## **UNIVERSIDAD NACIONAL DE INGENIERIA FACULTAD DE INGENIERIA ECONOMICA Y CIENCIAS SOCIALES**

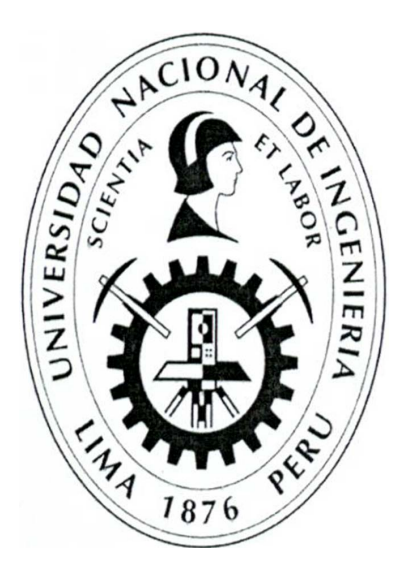

## **INFORME DE SUFICIENCIA**

## **PROPUESTA DE SEGMENTACIÓN CON ANALISIS MULTIVARIADO DE CLIENTES PREFERENTES DE TELEFONICA DEL PERU**

**PARA OBTENER EL TÍTULO PROFESIONAL DE LICENCIADO EN** 

## **ESTADISTICA**

## **LEGUIA LOAYZA CESAR AUGUSTO**

**Lima- Perú** 

2004

*A mi esposa, Carolina, por su apoyo incondicional, por su cariño, respeto y colaboración. Por compartir las alegrías, las penas y por tener siempre palabras de aliento. Porque todo junto* a *ella se hace más fácil. A mis hijas, Alejandra y Valeria, por darme todo su cariño y por contagiarme sus alegrías.* 

*A mis padres, por hacerme conocer* a *Dios, y por enseñarme que debemos ser perseverantes, no importa las circunstancias que nos depare la vida.* 

# **UNIVERSIDAD NACIONAL DE INGENIERÍA FACULTAD DE INGENIERÍA ECONÓMICA Y CCSS ESCUELA PROFESIONAL DE ESTADÍSTICA PROPUESTA DE SEGMENTACIÓN CON ANÁLISIS MULTIVARIADO DE CLIENTES PREFERENTES DE TELEFÓNICA DEL PERÚ Alumno: César Augusto Leguía Loayza Asesor: Víctor Sánchez**

En los últimos años, se ha hablado de un rápido y permanente cambio que vive nuestra sociedad, situación en la que estamos inmersos y no podemos escapar. Dicho cambio es ciertamente una evolución dinámica en todos los ámbitos de nuestra realidad mundial, cuya expresión más evidente son los innumerables avances tecnológicos en el campo de las denominadas tecnologías de información, las cuales se van a convertir de hecho, en motor del crecimiento y la trasformación económica, además de configurarse como uno de los soportes básicos de la sociedad del siglo XXI.

Acorde con estos tiempos de cambio, las telecomunicaciones en los últimos años han experimentado en nuestro país un desarrollo muy considerable y unos esfuerzos de inversión muy importantes, permitiendo una mayor competencia y como consecuencia una progresiva oferta de productos y servicios diferenciados. Vivimos hoy una competencia global. No solamente con relación al abarcamiento geográfico, sino también a la vigilia de la competencia. Ante esta situación el conocimiento individual del cliente es fundamental. La mejor manera de adecuarse a las preferencias individuales es identificando grupos de clientes con preferencias similares. Este proceso de identificación de grupos de consumidores con las mismas preferencias se conoce como segmentación de mercados. Las segmentaciones de mercado permiten llevar a cabo programas de marketing ventajosos, tal y como el diseño de productos específicos para distintos segmentos, es decir, ofrecer servicios diferenciados a los clientes de acuerdo al nivel de rentabilidad que tienen.

El Objetivo de este estudio es proponer una metodología para la segmentación de clientes en general y su respectiva aplicación práctica a los mejores clientes residenciales de Telefónica del Perú (Clientes Preferentes). Dicho se a de paso, estos clientes para mantener la condición de preferentes tienen que cumplir una serie de condiciones, entre ellas tenemos el nivel de facturación en la suma de sus servicios de Telefonía Local, Larga Distancia, Televisión por Cable, Telefonía Móvil y Terra ( Acceso a Internet). Así, el presente informe pretende utilizar herramientas de Análisis Multivariado en la búsqueda de una propuesta de clasificación de los Clientes Preferentes, así como un modelo predictivo de clasificación. Para este análisis utilizamos todas las variables corporativas disponibles que se consideraron importantes para el análisis. Sin embargo, existe una especial consideración por los ratios de rentabilidad, a través de los cuales podemos diferenciar rápidamente a los clientes.

## **INDICE**

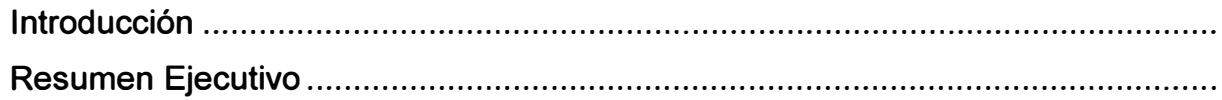

## **CAPÍTILO I**

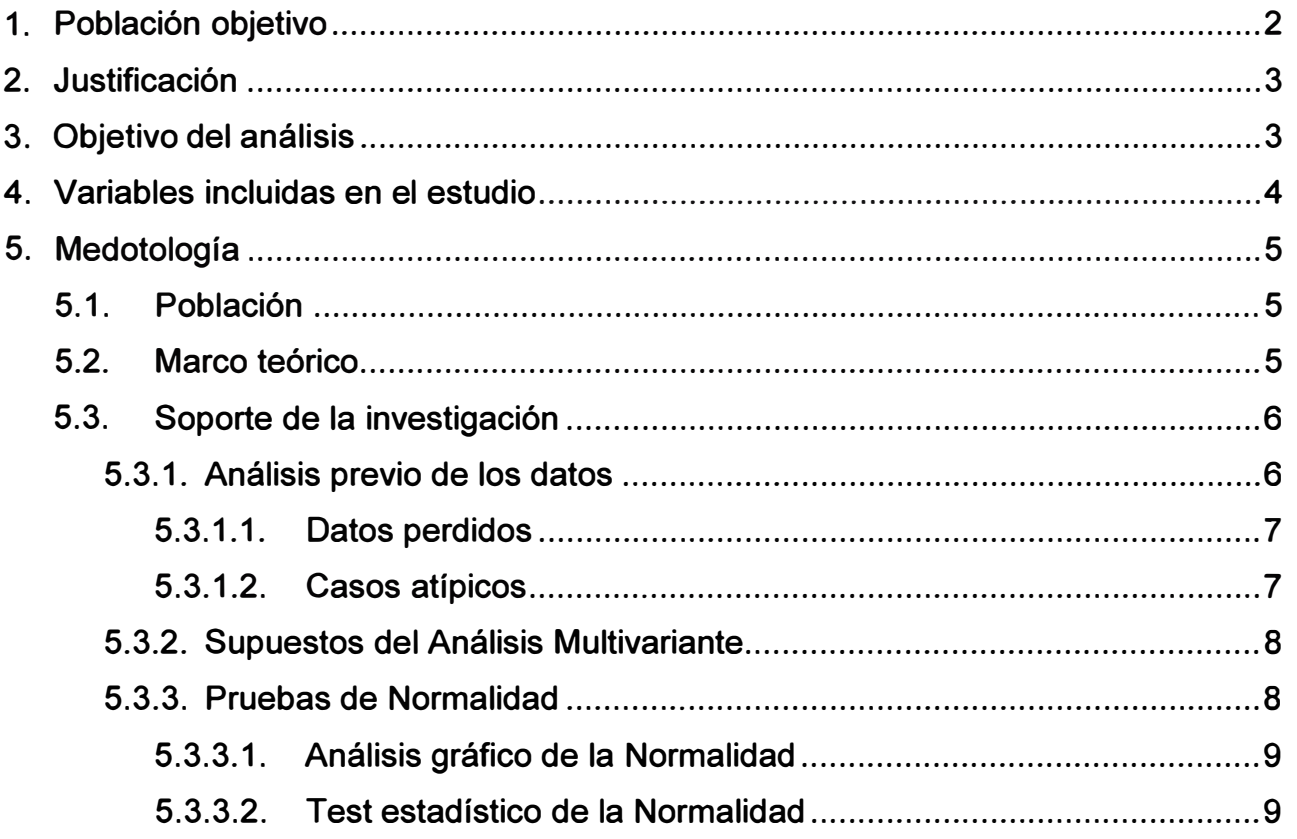

## **CAPITULO II**

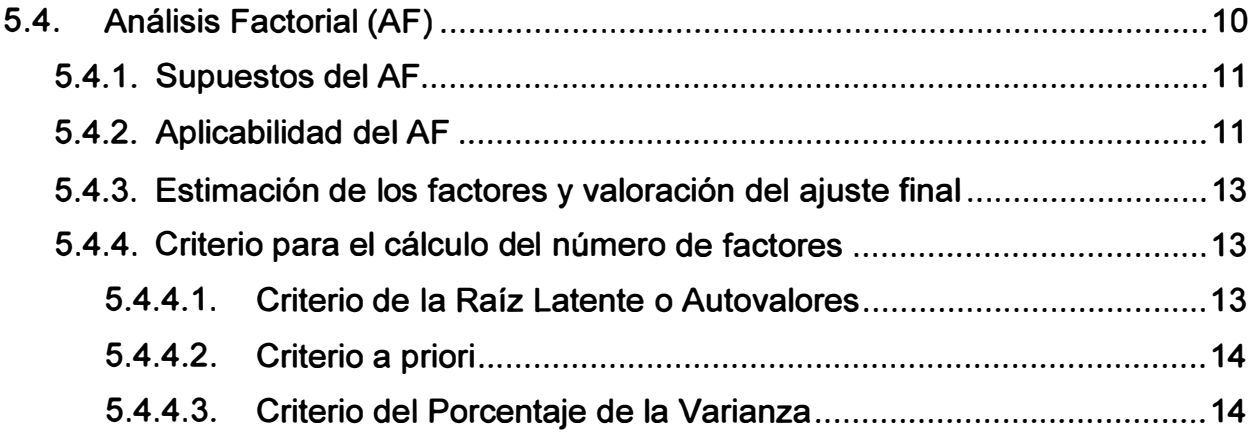

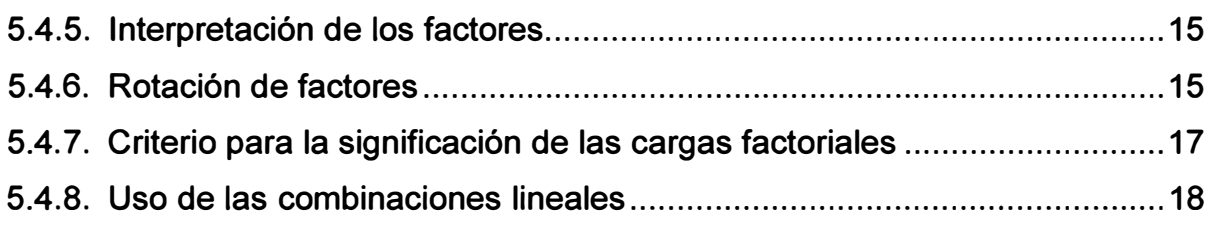

## **CAPITULO 111**

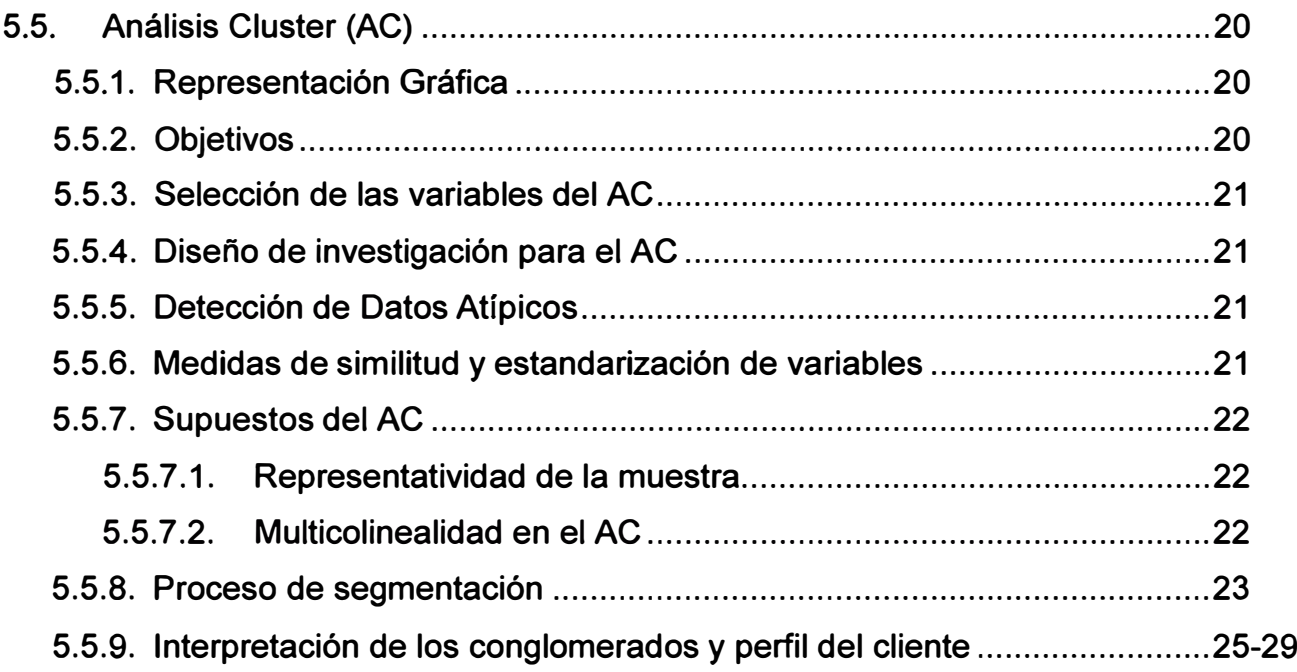

## **CAPITULO IV**

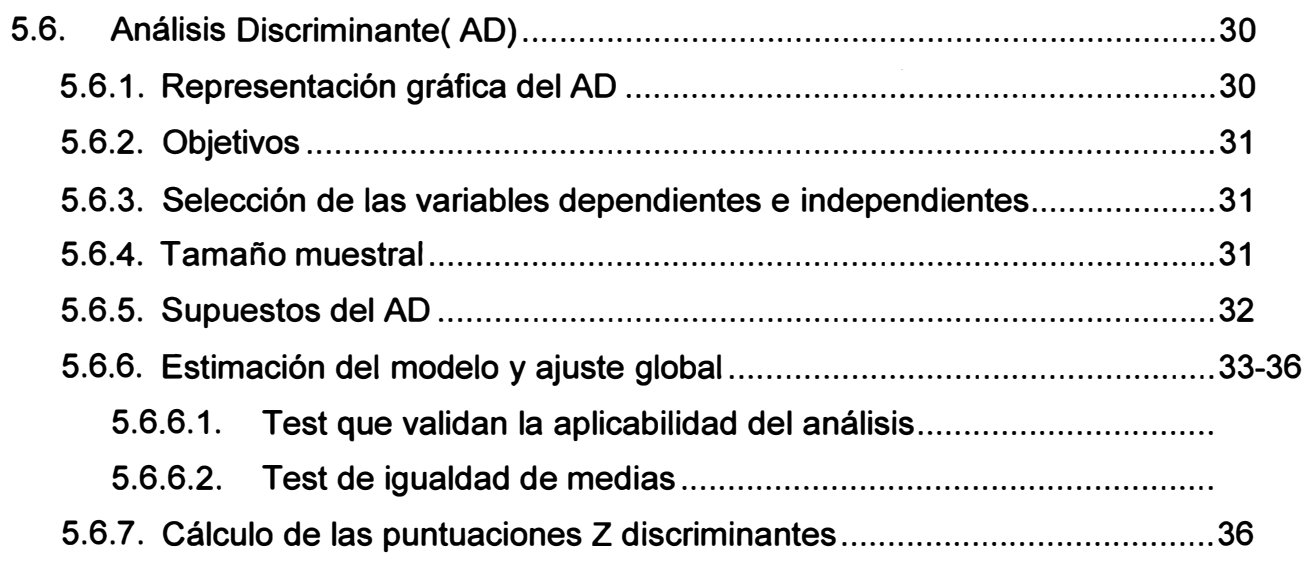

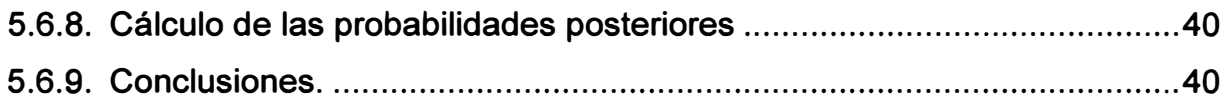

## **CAPITULO V**

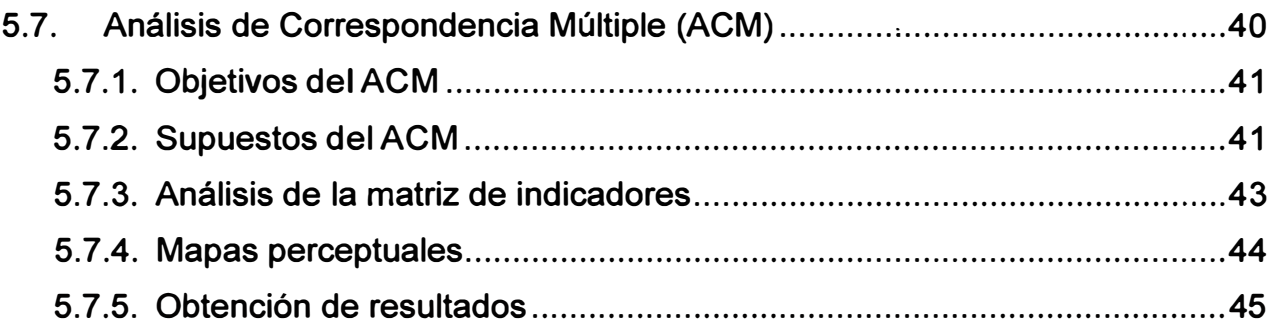

## **CAPITULO VI**

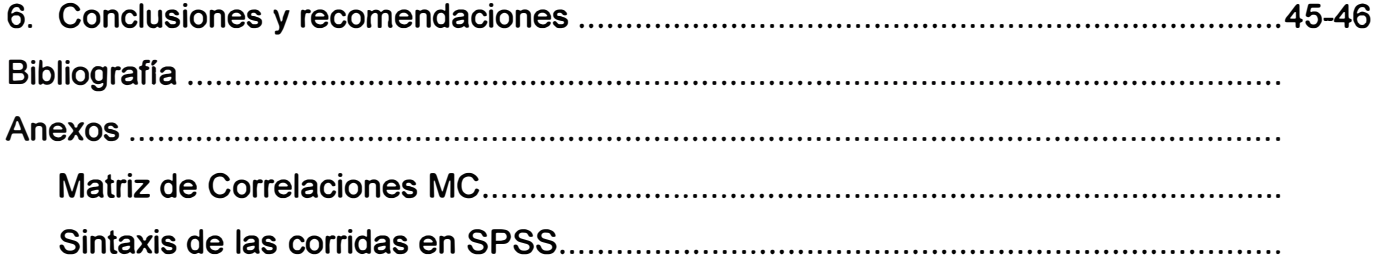

### **INTRODUCCIÓN**

En los últimos años, se ha hablado de un rápido y permanente cambio que vive nuestra sociedad, situación en la que estamos inmersos y no podemos escapar. Dicho cambio es ciertamente una evolución dinámica en todos los ámbitos de nuestra realidad mundial, cuya expresión más evidente son los innumerables avances tecnológicos en el campo de las denominadas tecnologías de información, las cuales se van a convertir de hecho, en motor del crecimiento y la trasformación económica, además de configurarse como uno de los soportes básicos de la sociedad del siglo XXI.

Acorde con estos tiempos de cambio, las telecomunicaciones en los últimos años han experimentado en nuestro país un desarrollo muy considerable y unos esfuerzos de inversión muy importantes, permitiendo una mayor competencia y como consecuencia una progresiva oferta de productos y servicios diferenciados. Vivimos hoy una competencia global. No solamente con relación al abarcamiento geográfico, sino también a la vigilia de la competencia. Ante esta situación el conocimiento individual del cliente es fundamental. La mejor manera de adecuarse a las preferencias individuales es identificando grupos de clientes con preferencias similares. Este proceso de identificación de grupos de consumidores con las mismas preferencias se conoce como segmentación de mercados. Las segmentaciones de mercado permiten llevar a cabo programas de marketing ventajosos, tal y como el diseño de productos especificos para distintos segmentos, es decir, ofrecer servicios diferenciados a los clientes de acuerdo al nivel de rentabilidad que tienen.

Existen muchas técnicas univariadas para segmentar a los clientes; ya sea por rangos de facturación, por rentabilidad o tenencia de servicios, etc. En el mejor de los casos utiliza un Clustering. Sin embargo, la cuestión práctica nos indica que son muchas las variables que contribuyen al proceso de segmentación. Ante esta situación, nos inclinamos a usar los Análisis Multivariados como una alternativa sólida y de fácil uso en todo proceso de segmentación.

**Finalmente, quiero adelantarme que a lo largo de este informe encontrarán una forma peculiar de afrontar el análisis, intentando siempre ser lo más**  pragmático posible, sin dejar de lado el sustento teórico, razón de muchos **despropósitos que espero puedan comprender.** 

#### **RESUMEN EJECUTIVO**

El desarrollo económico, el crecimiento de la competencia, hace que hoy las empresas tengan la necesidad de conocer más a sus clientes, es decir, conocer más de cerca sus necesidades, sus aspiraciones, sus costumbres, hábitos de consumo, metas, etc. Consecuencia de ello, la tendencia actual es identificar a sus mejores clientes, es decir, a los clientes más rentables. Desde otro punto de vista, serían los primeros que la competencia quisiera tenerlos como clientes. Ante esta amenaza, el conocimiento individual del cliente es fundamental. Dado lo difícil y costoso que sería obtener tal información, se intentará formar grupos con comportamientos muy parecidos que nos permitan gestionar de manera semejante dichos grupos. Este proceso de identificación de grupos de consumidores con las mismas preferencias se conoce como segmentación. La segmentación permite llevar a cabo programas de marketing focalizados, ahorrando costos, evitando la comunicación masiva, etc. Esto significa programas de marketing ventajosos, la atención diferenciada de acuerdo por ejemplo al nivel de rentabilidad.

Existen muchas técnicas univariadas para segmentar a los clientes utilizando una única variable. Como ejemplo tenemos, rangos de facturación, rentabilidad por cliente, tenencia de servicios, en el mejor de los casos Clustering. Sin embargo, la cuestión práctica nos indica que son muchas las variables que contribuyen al proceso de segmentación. Ante esta situación, nos inclinamos a usar los Análisis Multivariados.

El Objetivo de este estudio es proponer una metodología para la segmentación de clientes en general y su respectiva aplicación práctica a los mejores clientes residenciales de Telefónica del Perú (Clientes Preferentes). Dicho se a de paso, estos clientes para mantener la condición de preferentes tienen que cumplir una serie de condiciones, entre ellas tenemos el nivel de facturación en la suma de sus servicios de Telefonía Local, Larga. Distancia, Televisión por Cable, Telefonía Móvil y Terra ( Acceso a Internet). Así, el presente informe pretende utilizar herramientas de Análisis Multivariado en la búsqueda de una propuesta de clasificación de los Clientes Preferentes, así como un modelo predictivo de clasificación. Para este análisis utilizamos todas las variables corporativas disponibles que se consideraron importantes para el análisis. Sin embargo, existe una especial consideración por los ratios de rentabilidad, a través de los cuales podemos diferenciar rápidamente a los clientes.

El informe comprende seis capítulos muy bien definidos. El primero, orientado al análisis exploratorio de la información, es decir, búsqueda de datos atípicos, datos perdidos, estandarización de la información así como pruebas de Normalidad. El segundo capítulo, está reservado para el Análisis Factorial que nos permitió reducir la dimensión de las variables originales. En tercer lugar, se encuentra el Análisis Cluster que utilizando los factores hallados en el Análisis Factorial nos consintió formar grupos homogéneos al interior del grupo y heterogéneos entre ellos. Cuarto capítulo, una vez clasificados los clientes diseñamos un modelo predictivo de clasificación, a través del cual hallamos la función discriminante que nos acceda identificar el error cometido a través del Análisis Cluster y clasificar a los clientes a posteriori. En el quinto capítulo, complementaremos el análisis con la búsqueda del perfil de los clientes a través del Análisis de Correspondencia Múltiple. En el sexto capítulo, las conclusiones y recomendaciones.

En la segmentación obtenida de todo el estudio (Tesis) podemos destacar que en la primera agrupación (Cluster1) el 10% de los mejores clientes residenciales que representan el 25% de la rentabilidad, 21% de la facturación total y 41% de la facturación en Telefonía Móvil de este segmento. De la misma manera podríamos detallar que el segundo segmento ( Cluster2) esta compuesto por el 17% de los clientes, representan el 22% de la rentabilidad, el 26% de facturación total y alrededor del 30% de la facturación en el consumo de Larga Distancia de este segmento. El tercer segmento ( Cluster3) esta compuesto por el 25% de los Clientes Preferentes, representan el 25% de la rentabilidad total, 20% de la facturación total y 42% de la facturación en Televisión por Cable. Por último, el cuarto y último segmento (Cluster4) esta compuesto por los clientes menos

rentables, en porcentaje representa el 48% de los clientes que son la mayoría, 29% de la rentabilidad total y 29 % de la facturación total.

La propuesta de segmentación funcionó con la aplicación de una serie de Análisis Multivariado de manera secuencial, la cual adquirió una mayor eficacia a diferencia de cualquier metodología de segmentación, inclusive si comparamos con la aplicación de manera separada. Por otro lado esta metodología también puede ser aplicada en diferentes empresas del mercado,. especialmente las vinculadas al servicio.

## **CAPÍTULO 1**

### **1.1. Población Objetivo**

Nuestra población objetivo son los mejores clientes residenciales de Telefónica del Perú ( Clientes Preferentes) Creado en el año de 1999 con alrededor de 15,000 clientes importantes, cifra que terminó incrementándose luego de identificar aquellos clientes que cumplían con todas las condiciones. Estos clientes son aquellos que en la suma de sus servicios en Telefonía Fija, Telefonía Móvil, Televisión por Cable e Internet tienen una facturación promedio mayor a \$125 durante los últimos 12 meses, en uno o más servicios residenciales. Actualmente estos clientes representan el 5% de la facturación total y el 25% de la rentabilidad de los ingresos del mercado residencial de Telefónica del Perú.

Veamos algunas cifras que nos puedan hacer conocer mejor a este segmento.

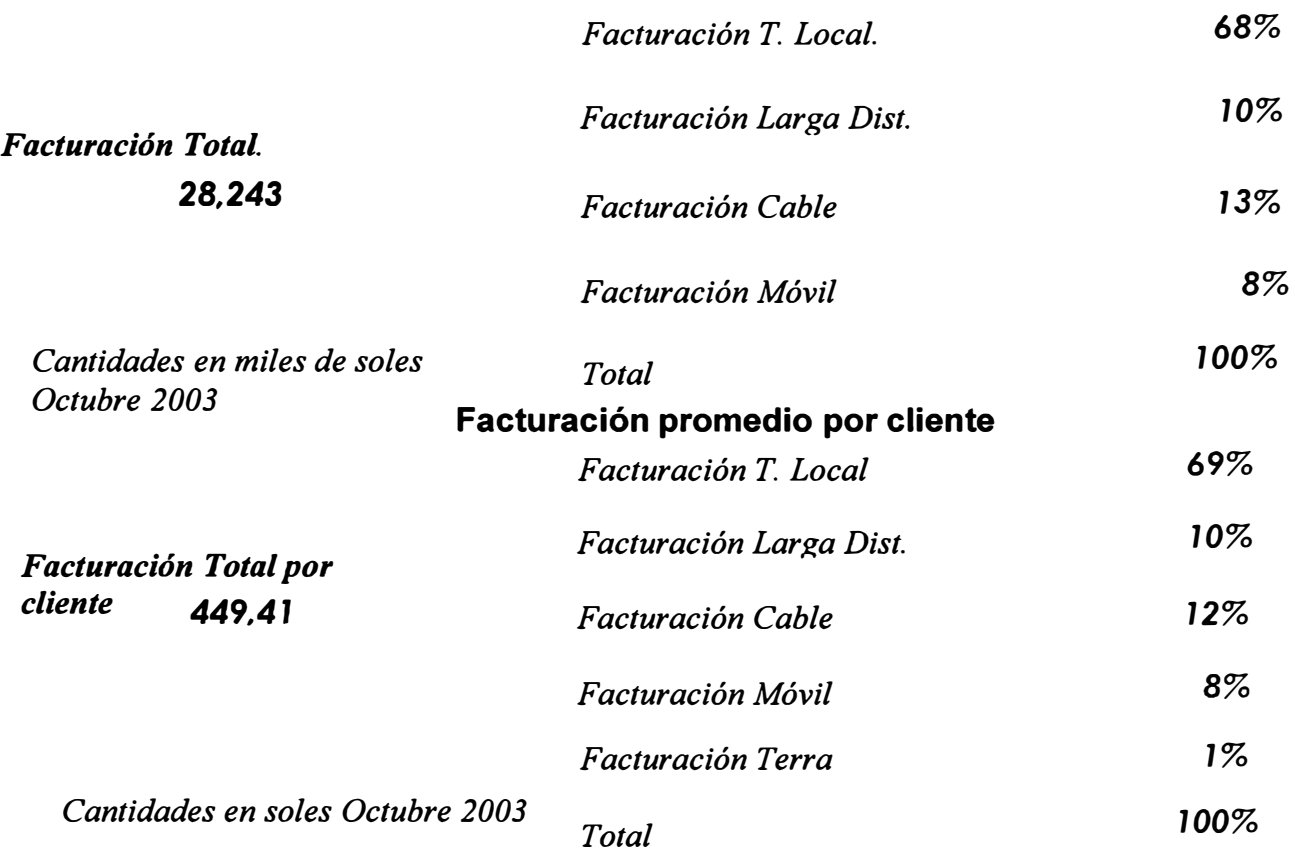

**Facturación total por Unidad de Neaocio** 

**Prohibido la total o parcial reproducción del material** 

### **1.2. Justificación-**

Telefónica del Perú tiene alrededor de 2 millones de líneas, permitiendo mejor servicio y mayor cobertura. Esto significa enormes esfuerzos de inversión . muy importantes. En este sentido, se ha pasado de un monopolio a un estado de libre mercado, lo que significa que los nuevos competidores del mercado están al acecho de los mejores clientes, es decir, los que consumen más, los que pagan mejor, en otras palabras los más rentables. Es importante entonces el trabajo de investigación, el cual nos permitirá conocer mejor a los clientes y sobre todo proteger a los más importantes. Además, este conocimiento contribuye a una mejor planificación de las campañas de marketing, campañas de fidelización, acciones de retención de clientes, planificación estratégica de la empresa en general.

### **1.3. Objetivos**

Los objetivos que se pretende alcanzar con este trabajo de tesis, son:

## **Objetivos principales**

• Segmentar a los mejores clientes residenciales de Telefónica del Perú (Clientes Preferentes) en grupos o segmentos con características homogéneas.

### **Objetivos secundarios**

- Diseñar un modelo predictivo que clasifique a los clientes nuevos en el segmento apropiado.
- Determinación de las variables más relevantes por segmento. Identificar a los clientes candidatos a ser dados de baja.

## **1.4. Variables incluidas en el estudio**

Las variables que se consideraron para el estudio son tipo corporativas. Estas variables tienen que ver con el uso (Tráfico), antigüedad, tenencia, baja del servicio y el consumo de los servicios de **. Telefonía Fija, Telefonía Móvil, Televisión por Cable, Larga Distancia e Internet. No sé consideraron otro tipo de variables debido a que no se contaba con ellas.** 

**El total de las variables vamos a agruparlas de acuerdo a la unidad de negocio por cuestiones prácticas:** 

### **l. Servicios y consumo de Telefonía Fija**

- **1. QSERV\_BA Cantidad de servicios de Telefonía Fija.**
- **2. QSVA\_BAS Cantidad de SVA de Telefonía Fija.**
- **3. ANTIGUED Antigüedad de Telefonía Fija.**
- **4. BASICA B Cantidad de bajas de Telefonía Fija.**
- **5. RFAC BAS Rentabilidad para Telefonía Ffija.**
- **6. FACT\_BAS Facturación en Telefonía Fija.**

### **11. Servicios y consumo de Telefonía Móvil**

- **7. QSERV\_MO Móviles cantidad de servicios móviles.**
- **8. ANTI MOV Antigüedad de móviles.**
- **9. MOV BAJA Cantidad de bajas de móviles.**
- **10.RFAC MOV Rentabilidad para móviles.**
- 11. FACT MOV **Facturación en móviles.**

### **111. Servicios y consumo de Televisión por Cable**

- **12.QSERV\_CA Cantidad de servicios de Cable.**
- **13. QSVA\_ CAB Cantidad de SVA de Cable.**
- **14.ANTI CAB Antigüedad de Cable.**
- **15. CABLE\_BA Cantidad de bajas de Cable.**
- **16.RFAC CAB Rentabilidad para Cable.**
- **17.FACT\_CAB Facturación en Cable.**

### **IV. Servicios y consumo de Larga Distancia**

**18. LDISTANC Cantidad de Bajas de Larga Distancia.** 

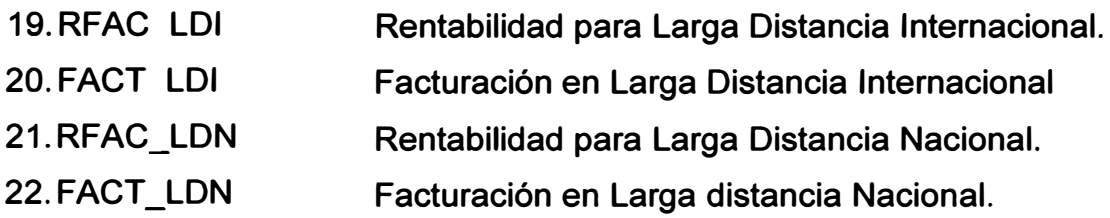

### **1.5. Metodología**

En esta parte del informe intentaremos explicar de manera clara los **procedimientos que contiene el análisis, así como las herramientas que se utilizarán para conseguir estos objetivos.** 

## **1.5.1. Población**

**En el quehacer diario siempre se está buscando información para tomar decisiones acertadas. Esta búsqueda puede tener innumerables problemas, como que la información que se requiere generalmente está referido a un número grande de unidades y si se quiere hacer un análisis exhaustivo, tendremos problemas de costo y tiempo, con el riesgo de equivocarnos. Ante esta situación, podríamos imaginarnos que el muestreo es la única salida. Sin embargo, como en nuestro caso estamos tomando una parte de la población que vendría ser los mejores clientes residenciales de Telefónica del Perú. Esta división se da por cuestiones estrictamente comerciales y a las cuales nos tenemos que ajustar.** 

## **1.5.2.Marco teórico**

**Existen diferentes métodos de segmentación y sin duda su aportación es importante para las diferentes áreas del marketing. Inicialmente la clasificación de los clientes se realizaba por rangos de facturación, la cual fue importante en su momento porque te permitía diferenciar a los clientes que más facturan. Sin embargo, al considerar una sola variable traía como consecuencia algunos errores de clasificación porque todo el análisis estaba centrada en una sola variable. Posteriormente y con la intención de considerar más de una variable se utilizaron los conceptos de Scoring que nos permitía incluir en la formula muchas más variables, ponderadas por la importancia para el investigador. De la misma** 

**manera, los conceptos de rentabilidad ayudaron a mejor la clasificación de los clientes ( Segmentación de Valor) Finalmente, se ve la necesidad de clasificar a los clientes por otros criterios que no tienen directamente que ver con la �acturación o rentabilidad ( Segmentación Comportamental ) sino por variables como Tráfico, Deuda, antigüedad, tenencia de servicios, etc. Es allí donde la calidad de las técnicas multivariadas cobran mayor importancia, todo esto respaldado por supuesto gracias al avance del uso de las computadoras.** 

## **1.5.3. Soporte teórico de la investigación**

**Nuestro principal soporte teórico está basado en las Técnicas Multivariadas, de mucha utilidad en las áreas de Marketing y Ventas. Estas técnicas serán aplicadas en el orden siguiente:** 

- **1. Análisis exploratorio de la información**
- **2. Análisis Factorial.**
- **3. Análisis Cluster.**
- **4. Análisis Discriminante.**
- **5. Análisis de Correspondencia Múltiple.**

## **Óptica de la investigación**

**La realización de este proyecto será teórico práctico, buscando afianzar el uso de las Técnicas Multivariadas para la segmentación de clientes: Realizar esta investigación es todo un reto del cual estoy seguro salir airoso. Siempre estuve convencido que el trabajo de sustentación de la tesis elegida tendría que ser un problema real, es decir, que este trabajo sirva como base para nuevas metodologías prácticas para la toma de decisiones y que signifique no solamente un provecho personal sino una contribución a la "Minería de Datos"** 

## **1.5.3.1. Análisis previos de los datos**

**El análisis previo de los datos, también denominado Análisis Exploratorio de la Información, es un paso necesario, imprescindible, conduce a una mejor** 

**predicción y una mejor evaluación de la dimensionalidad. En esta primera etapa pusimos el mayor cuidado, habitualmente esta primera etapa es descuidada por los investigadores.** 

**Existen diferentes métodos, uno de ellos es el método gráfico que nos permitió comprender las características de los datos y sus relaciones subyacentes de la variable.** 

### **1.5.3.1.1. Datos perdidos**

**A pesar de todos los controles de calidad de información que podamos poner en la data no podríamos evitar la presencia de datos perdidos o datos ausentes. Por esta razón, el reto consistió en que la ausencia de esta información no afecten a los resultados del análisis.** 

**Lo primero que tuvimos que hacer es encontrar razones por lo que estos datos estaban ausentes y ver si son relevantes a la hora de tomar decisiones. Particularmente tuvimos muy pocos datos perdidos, lo que no nos permitió generar reglas de mejoras o algún patrón en los datos ausentes que nos pueda ayudar a entender y evitar dicho proceso.** 

**Para solucionar el tema de los datos perdidos o datos ausentes usamos una metodología que es muy práctica y dado que la cantidad de datos perdidos es mínima, optamos por reemplazarlos por el promedio del resto de las observaciones que si tienen correctamente esta información. Como ejemplo podemos decir que, si un cliente no tiene la antigüedad de su servicio lo reemplazaremos por el promedio de la antigüedad del resto de las observaciones.**  De la misma manera, si un cliente "Activo" no tiene facturación, lo **reemplazaremos con el promedio de facturación del resto de las observaciones.** 

### **1.5.3.1.2. Casos atípicos**

**Los casos atípicos son observaciones con características identificables que las diferencia claramente de las otras observaciones. Como en nuestro caso no surgieron por error de un determinado procedimiento, entonces no lo excluimos**  . del análisis. En el caso que así fuere, evaluaríamos la permanencia en el análisis. Si las observaciones no tienen explicación, intentaríamos omitirlos a menos que se considere que representen a un segmento de la población.

Como ejemplo hemos comparado dos variables: Facturación promedio de seis meses en Telefonía Local y número de Teléfonos Fijos que posee el cliente. Podemos apreciar gráficamente que existen datos atípicos por cliente, es decir, altos promedios de facturación y alta tenencia de Telefonía Fija en comparación con el resto de observaciones como se muestra encerrado en los círculos verdes.

## **Distribución normal Fact\_Local Fijos**

**Fact\_Local-Número Teléfonos** 

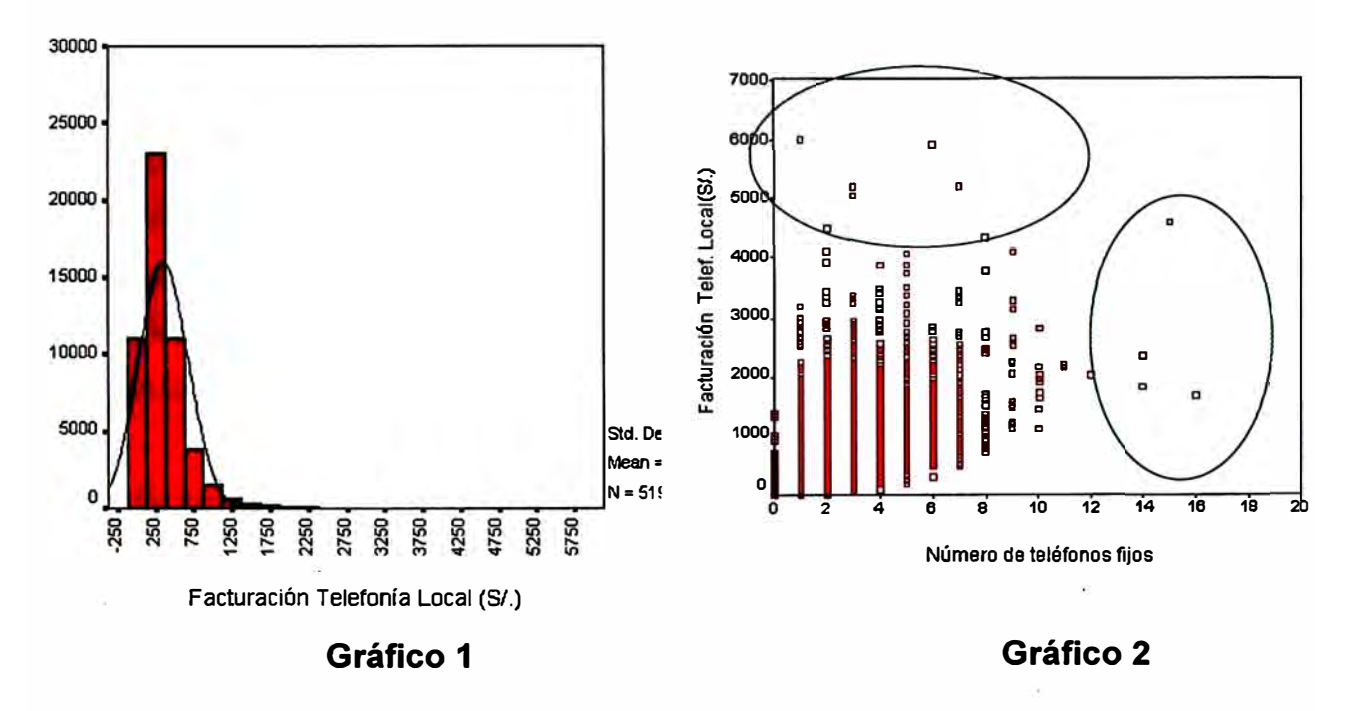

### **1.5.3.2. Supuestos del Análisis Multivariante**

La necesidad de asegurarnos mejores resultados nos permite comprobar los supuestos de Normalidad que tienen que ver con la propia complejidad de las relaciones, y debido fundamentalmente a la gran cantidad de variables que estamos usando en este análisis.

## **5.3.3. Pruebas de Normalidad**

**El supuesto más importante del Análisis Multivariante es la Normalidad de los datos, en referencia a la distribución de los datos para una única variable**  métrica y su correspondencia con una Distribución Normal. Tanto los métodos **estadísticos univariantes como los multivariantes se basan en el supuesto de la Normalidad Univariante. Si una variable es una Normal Multivariante, entonces sus componentes siguen una distribución Normal. Sin embargo, lo contrario no es necesariamente cierto.** 

## **1.5.3.3.1 Análisis gráfico de la Normalidad**

**El método más simple para diagnosticar la Normalidad de la variable es una combinación visual de histogramas que compara los valores de los datos observados con una Distribución Normal (Para muestras grandes). La Distribución es Normal si la línea que representan la distribución real de los valores sigue de cerca la diagonal.** 

**Veamos como ejemplo la variable Antiguedad\_Ba que mide la antigüedad del servicio de Telefonía Fija.** 

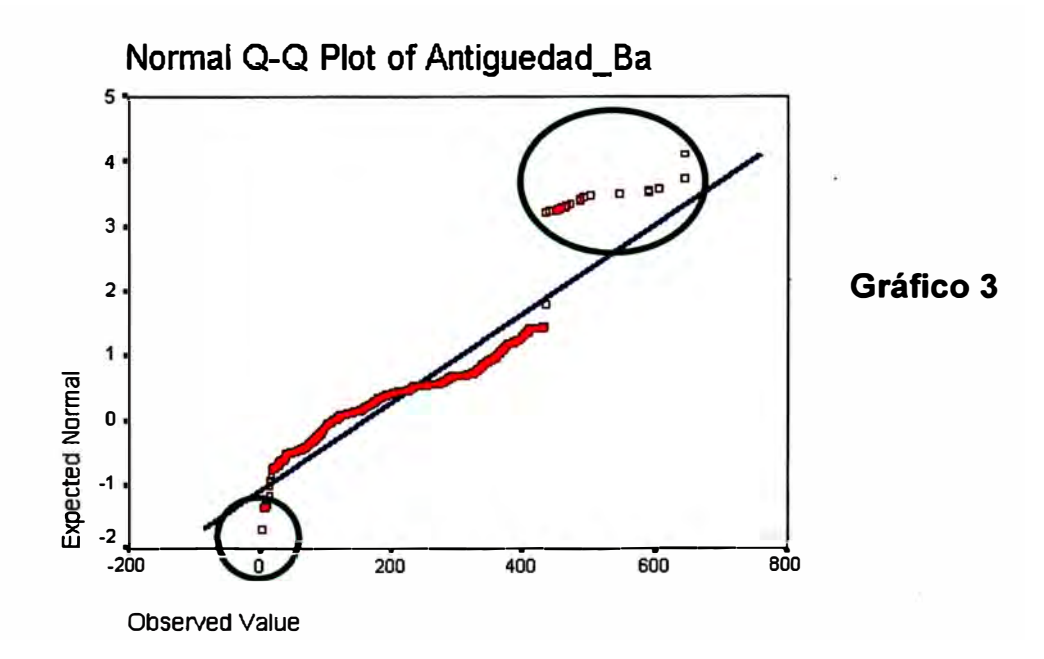

**Como vemos en el gráfico adjunto, la variable no sigue una Distribución Normal del todo en un primer momentó, algunas observaciones encerradas en los círculos verdes son nada menos que los datos atípicos, los cuales dicho sea de paso serán analizados por separado. Análogamente, podríamos analizar toda las variables pero que por temas de espacio solo analizaremos una variable a manera de ejemplo.** 

### **1.5.3.3.2. Test estadístico de normalidad**

**De la misma manera que en el Análisis Gráfico de Normalidad escogimos a manera de ejemplo cuatro variables para evaluar la Normalidad a través del test estadístico de Kolgomorov- Smirnov.** 

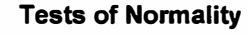

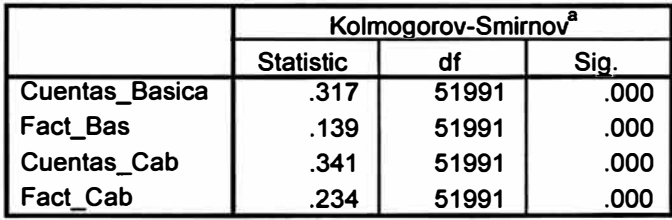

**a. Lilliefors Significance Correction**

**<sup>1</sup>**ªº'ª **·1** 

**Se comprueba en el Gráfico 3 que, en efecto, podemos suponer que la**  distribución de estos datos es aproximadamente Normal, va que los puntos se **aproximan bastante a la línea roja. Por otro lado, en el Tabla 1 podemos ver el Test Kolgomorov- Smirnov que nos afirma que las variables elegida siguen una Distribución Normal (p-valor < NS). Por cuestiones prácticas no estamos presentando la prueba por cada una de las variables comprometidas sino solamente de cuatro variables o que no significa que la prueba no se haya echo para el resto de variables.** 

## **CAPÍTULO 11**

### **11.5.4. ANÁLISIS FACTORIAL( AF)**

**Esta técnica ha experimentado una utilización creciente durante la última**  década en todas las áreas de la investigación, especialmente en el área **empresarial. El propósito general de esta técnica analítica es encontrar una manera de condensar la información contenida en una serie de variables originales en una serie de dimensiones más pequeñas denominadas valores teóricos o factores, con una mínima pérdida de información.** 

**El Análisis Factorial encuentra factores mucho más pequeños en número a las variables originales, las cuales forman los factores a través de combinaciones lineales que pueden utilizarse en Análisis Multivariantes posteriores. El propósito es retener la naturaleza y el carácter de las variables originales con una mínima pérdida de información.** 

**Representación de los factores:** 

$$
F_1 = a_{11}X_1 + a_{12}X_2 + \dots + a_{1p}X_p
$$
  
\n
$$
F_2 = a_{21}X_1 + a_{22}X_2 + \dots + a_{2p}X_p \qquad i = 1, ..., m \qquad j = 1, ..., p
$$
  
\n:  
\n:  
\n
$$
F_m = a_{m1}X_1 + a_{m2}X_2 + \dots + a_{mp}X_p
$$

**Donde:** 

**F;** = **Son los factores que representan a las variables originales**  *X***1 = Son las variables originales que intervienen en el estudio.**   $a_{ii}$  = Pesos de la combinación lineal.

## **11.5.4.1. Supuestos en el Análisis Factorial**

**Si bien es cierto, los supuestos del Análisis Multivariante anteriormente descritos son importantes para el análisis, estos supuestos son más de tipo GOnceptual que estadístico y el obviar cualquiera de ellos produce una disminución en las correlaciones observadas. En realidad, solo es necesario la Normalidad cuando se aplica una prueba estadística, es más, es deseable que haya cierto grado de multicolinealidad, dado que el objetivo es identificar serie de variables correlacionadas.** 

## **11.5.4.2. Aplicabilidad del análisis**

**Test que evalúan la aplicabilidad del modelo.** 

**• Matriz de Correlaciones**

**Ver Anexo 1** (Tab1a 2)

**• Test de esfericidad de Bartlett.**

**Es una prueba que verifica si existe correlación lineal entre las variables. Esta verificación se hace utilizando el valor obtenido por el estadístico de Bartlett y luego contrastándolo con el valor de la Chicuadrado.** 

## **• Índice KMO (Káiser-Meyer-Olkin) de adecuación de la muestra.**

**Es una medida que nos indica el grado de correlación entre las variables y la conveniencia de utilizar el Análisis Factorial en el estudio. Este índice tiene la siguiente regla:** 

- c:i **Si KMO<0.5 no resultaría aceptable para hacer un Análisis Factorial.**
- c:i **Si 0.S<KMO<0.6 grado de correlación medio, entonces habría aceptación media.**
- c:i **Si KMO>0.6 indica alta correlación y por lo tanto es conveniente realizar un Análisis Factorial.**

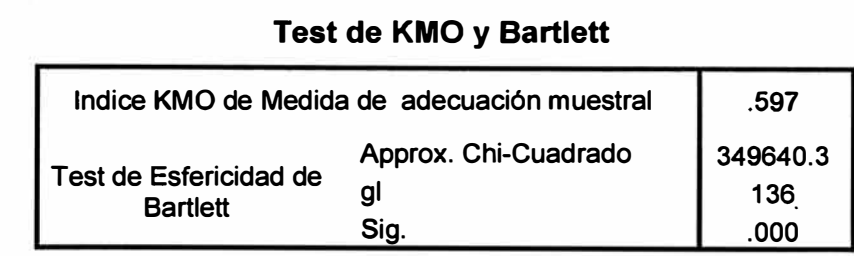

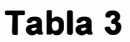

De estos resultados se puede concluir:

- Un valor alto de la estadística de prueba de Bartlett favorecerá el rechazo del la hipótesis nula (Las variables no están correlacionadas) Si esta hipótesis no puede rechazarse, deberá ponerse en duda lo adecuado del Análisis Factorial.
- Como,  $0.5 \prec KMO = 0.597 \prec 0.6$ , indica correlación media, por lo tanto, abría una aceptación media del uso del Análisis Factorial en el estudio.

## **11.5.4.3. Estimación de los factores y la valoración del ajuste general**

Para realizar esta operación, tomamos la decisión de utilizar el Análisis de Componentes Principales por ser este método el que mejor se acomoda para reducir la dimensión de las variables de estudio. De esta manera desestimamos el Análisis Factorial Común (AFC).

## **11.5.4.4. Criterio para el cálculo del número de factores a ser extraídos**

Para decidir cuantos factores debemos extraer, tenemos que empezar con algún criterio determinado. Hemos escogido 3 métodos para el cálculo que compararemos . Son el porcentaje de varianza total, el criterio de raíz latente o el criterio a priori.

## **11.5.5.4.1. Criterio de la raíz latente o autovalores**

Es una de las técnicas que más se utiliza y muy sencilla de aplicar. La lógica que se usa en esta técnica, es que cualquier factor individual debería �xplicar la varianza de por lo menos una única variable. Cada variable contribuye con un valor de uno para el autovalor total. Por tanto, solo se consideran los factores que tienen raíces latentes o autovalores mayores que uno, los factores con raíces latentes menores que uno explican menos de una variable, no son significativas y se desestima la incorporación al análisis.

El criterio que se usa para el cálculo del número de factores a ser extraídos es el "Criterio de la raíz latente". En forma práctica, este criterio consiste en encontrar el punto de corte, en el cual la curva cambia de sentido, es decir de cóncava a convexa o viceversa. Además, para dicho criterio sólo se consideran los factores que tienen raíces latentes o autovalores mayores que 1. Por otro lado, el investigador puede elegir el número de factores de acuerdo a la exigencia del análisis. En la figura se observa que el punto de corte se ubica en el **factor 5,**  el criterio del gráfico de sedimentación sugiere utilizar 5 componentes.

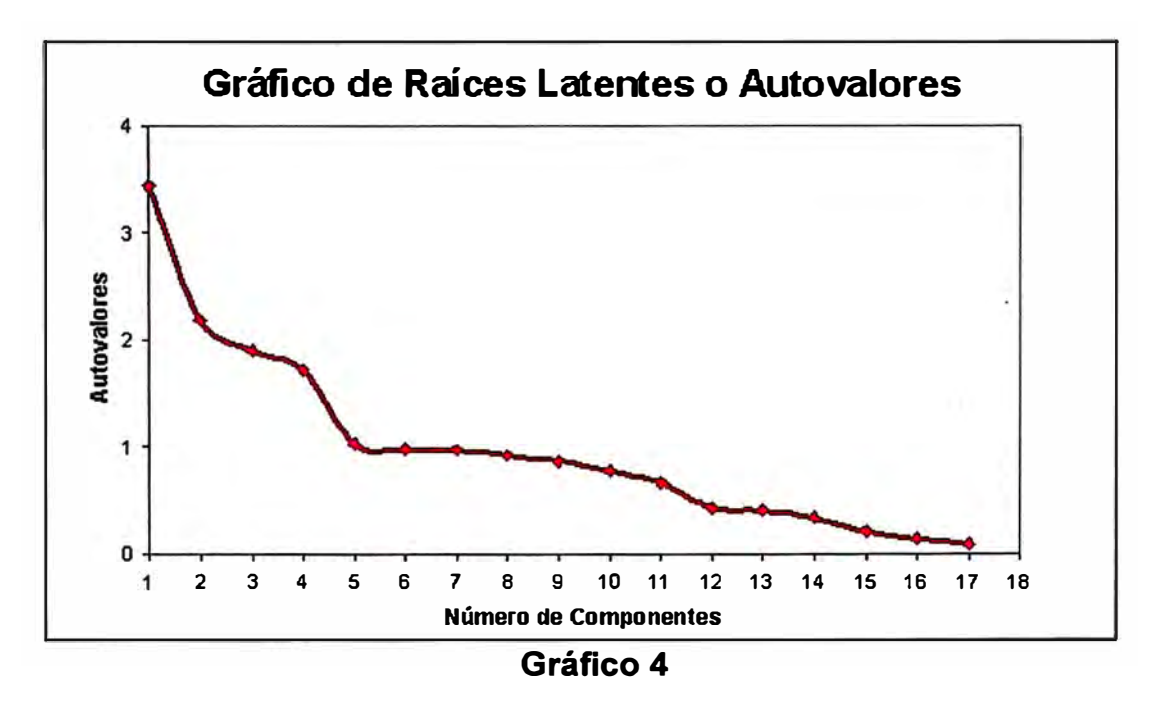

Para definir el número de factores a elegir no se consideraron las cinco variables de rentabilidad por cada unidad de negocio.

### **11.5.4.4.2. Criterio a Priori**

En este criterio simplemente se decide el número de factores que se quiere obtener. Esta técnica sirve para replicar un trabajo de investigación donde se tiene que elegir una cantidad de factores usada en otra investigación. Adicionalmente, la decisión de cuantos factores utilizar tiene que ver con el criterio del investigador.

## **11.5.4.4.3. Criterio de porcentaje de la varianza**

Esta metodología utiliza la varianza total extraída como parámetro de determinación. El propósito es asegurar una significación práctica de los factores derivados, asegurando que expliquen un porcentaje de la varianza. No se tiene un solo criterio absoluto de hasta cuanta varianza se puede explicar, la selección tiene que ver con el criterio del investigador y la importancia de la investigación.

La tabla 5 adjunta muestra la aplicación del Análisis de Componentes Principales, la cual podemos observar que el primer factor (Factor 1) presenta una varianza de 20.22% de la varianza total. De modelo similar, el segundo factor (Factor 2) representa el 12.8% de la varianza total y así sucesivamente hasta tomar en cuenta el criterio del valor propio (>1) que sugiere utilizar 5 componentes. Adicionalmente, el criterio de la varianza explicada·(> 60%) nos confirma utilizar 5 factores.

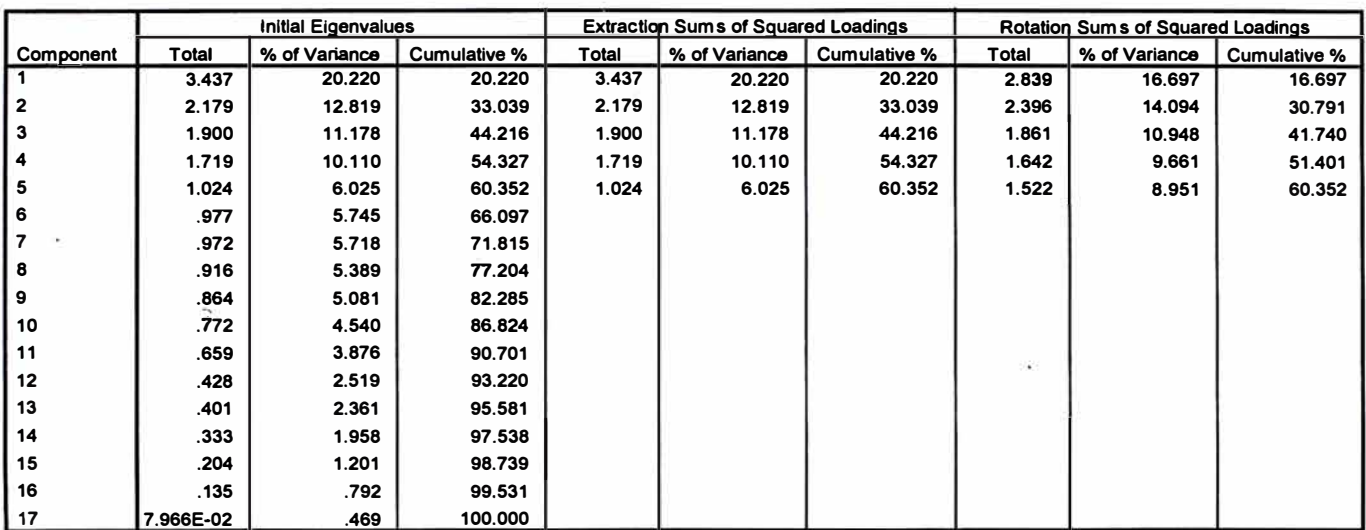

#### **Total Varlance Explalned**

Extraction **M ethod:** Principal Com ponent Analy sis.

**Tabla 5** 

#### **11.5.4.5. Interpretación de los factores**

Para interpretar los factores y seleccionar la solución factorial, inicialmente calculamos la matriz de factores no rotados, la cual nos de una idea preliminar acerca del número de factores a extraer y contiene las Cargas Factoriales. En este primer paso estamos simplemente interesados en encontrar la mejor combinación lineal de las variables que cuentan con el mayor porcentaje de varianza.

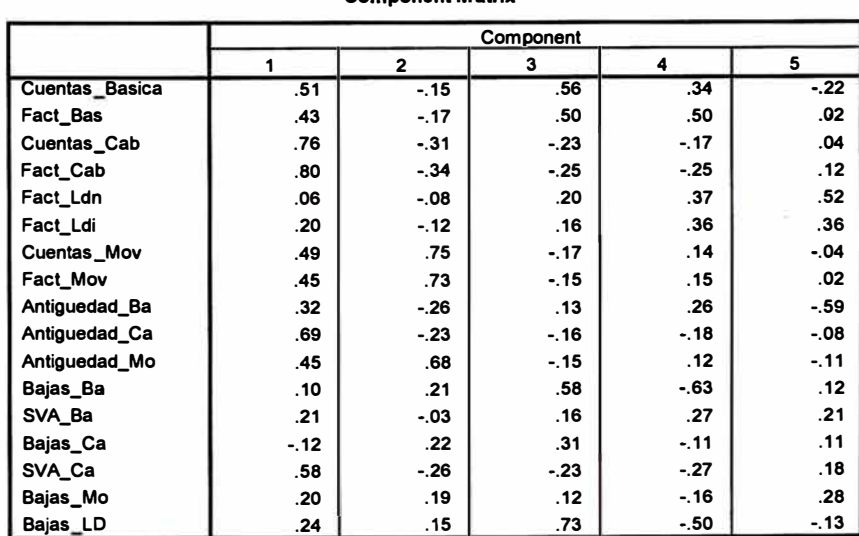

**Component Matrlx •** 

Extraction **Method:** Princ ipal Com ponent Analy sis.

**a. 5** components **extracted.** 

**Tabla 6** 

**El objetivo de las soluciones factoriales no rotadas es la reducción de los datos, pero tenemos que percatarnos si esta solución no rotada facilita la interpretación más adecuada de las variables examinadas. Por experiencia se**  podría afirmar que la mayor parte de veces las soluciones factoriales se tiene que **rotar. La rotación es deseable porque simplifica la estructura de los factores y habitualmente es difícil determinar si los factores no rotados serán significativos.** 

**En segunda instancia, hacer uso de cualquier método de rotación implica lograr soluciones factoriales más simples, fáciles de interpretar y más significativas. Dependiendo del grado de aportación de la rotación se puede replantear el modelo eliminando variables.** 

#### **11.5.4.6. Rotación de Factores**

**Herramienta de mucha importancia a la hora de interpretar los factores. Veamos la parte práctica, se gira cierto ángulo en el origen de los ejes de referencia hasta alcanzar una determinada posición, si este ángulo alcanza 90 grados se denomina rotación ortogonal, si es oblicua la rotación puede adquirir varios métodos de rotación:** 

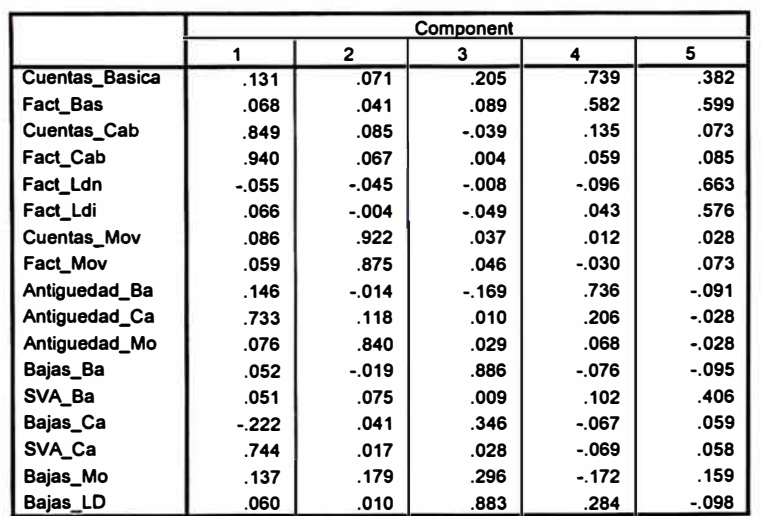

**Rotated Component Matri�** 

**Extraction Method: Principal Component Analysis.** 

**Rotation Method: Varimax with Kaiser Normalization.** 

**a. Rotation converged in 6 iterations.** 

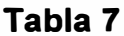

**Universidad Nacional de Ingeniería Tesis: Segmentación de Clientes con Análisis Multivariado**  **Prohibido la total o parcial reproducción del material** 

**MANUFACTURE** 

**El método de rotación Varimax es el que usé porque generalmente es el de mayor uso por los investigadores. Este método lo que hace es minimizar las variables con cargas altas en un factor, mejorando la interpretación de los factores.** 

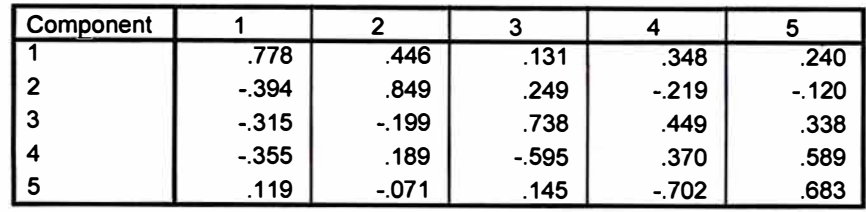

**Component Transformation Matrix** 

**Extraction Method: Principal Component Analysis. Rotation Method: Varimax with Kaiser Normalization. Tabla 8** 

**En la tabla 8 presentamos la matriz de trasformación que nos permite rotar y tener una mejor perspectiva para la interpretación de los resultados.** 

## **11.5.4. 7. Criterio para la significación de las Cargas Factoriales**

**Para interpretar los factores, se escogió uno de los tantos métodos prácticos que en torno a las Cargas Factoriales existen. La siguiente exposición considera diversos aspectos relativos a la significación práctica y estadística, además del número de variables, que afectan a la interpretación de las cargas factoriales.** 

- **• Las cargas mayores a +/- 0.3 están en el nivel mínimo.**
- **• Las cargas de+/- 0.4 se consideran más importantes**
- **• Las cargas de +/- 0.5 o mayores, se consideran significativas.**

**Cuanto mayor sea el tamaño absoluto de las Cargas Factoriales, más importante resulta la carga al interpretar la matriz factorial. La importancia de las cargas la hemos diferenciado de acuerdo a los colores, es decir, las cargas factoriales de color negro no son significativas, las de color azul se consideran importantes y las de color rojo son prácticamente significativas.** 

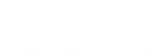

|                    | Component |              |          |          |         |  |  |
|--------------------|-----------|--------------|----------|----------|---------|--|--|
|                    | 1         | $\mathbf{2}$ | 3        | 4        | 5       |  |  |
| Cuentas_Basica     | $-.047$   | .003         | .069     | .421     | .116    |  |  |
| Fact Bas           | $-0.056$  | $-0.009$     | .021     | .273     | .312    |  |  |
| Cuentas Cab        | .306      | $-0.020$     | $-0.030$ | $-.013$  | .001    |  |  |
| `Fact Cab          | .350      | $-0.036$     | .000     | $-.084$  | .027    |  |  |
| Fact Ldn           | $-022$    | $-039$       | .017     | $-.212$  | .516    |  |  |
| Fact Ldi           | .008      | $-.024$      | $-018$   | $-.103$  | .415    |  |  |
| <b>Cuentas Mov</b> | $-.030$   | .393         | $-0.015$ | $-.007$  | $-.015$ |  |  |
| Fact_Mov           | $-0.034$  | .373         | $-0.006$ | $-0.046$ | .031    |  |  |
| Antiguedad Ba      | $-.025$   | $-.004$      | $-.142$  | .547     | $-.239$ |  |  |
| Antiguedad Ca      | .253      | .003         | $-0.012$ | .072     | $-.087$ |  |  |
| Antiguedad Mo      | $-.034$   | .360         | $-022$   | .047     | $-066$  |  |  |
| Bajas_Ba           | .034      | $-.043$      | .489     | $-.097$  | $-.036$ |  |  |
| SVA Ba             | $-0.06$   | .015         | .003     | $-.024$  | .274    |  |  |
| Bajas Ca           | $-082$    | .017         | .193     | $-.059$  | .069    |  |  |
| SVA_Ca             | .293      | $-0.045$     | .022     | $-.150$  | .042    |  |  |
| Bajas_Mo           | .058      | .051         | .170     | $-.195$  | .153    |  |  |
| Bajas_LD           | $-0.006$  | $-0.030$     | .463     | .163     | $-.120$ |  |  |

**Component Score Coefficient Matrix** 

**Extraction Method: Principal Component Analysis. Rotation Method: Varimax with Kaiser Normalization. Component Seores.** 

**Tabla 9** 

## **11.5.4.8. Uso de las combinaciones lineales**

Para identificar combinaciones lógicas de variables, entonces basta con la interpretación de los factores, pero como nuestro objetivo va más allá de esto, identificaremos variables apropiadas para aplicaciones subsiguientes de otras técnicas estadísticas. Para esta nueva alternativa examinaremos la matriz factorial y seleccionaremos las variables con la mayor Carga Factorial sobre cada factor para que actúe como variable suplente del factor. Esto es fácilmente identificable cuando algunas de las cargas destacan considerablemente sobre otras, en caso contrario pueden ser mucho más difíciles. Aquí es donde entra la experiencia del investigador donde a pesar que una variable tiene mayor Carga Factorial se tenga que obviarlo y si considerar una variable con menor carga factorial.

Cada uno de los factores representa una **combinación lineal** de las variables que han intervenido en el estudio de acuerdo a las cargas factoriales.

**Posteriormente estos factores representativos los emplearemos en el Análisis Cluster.**

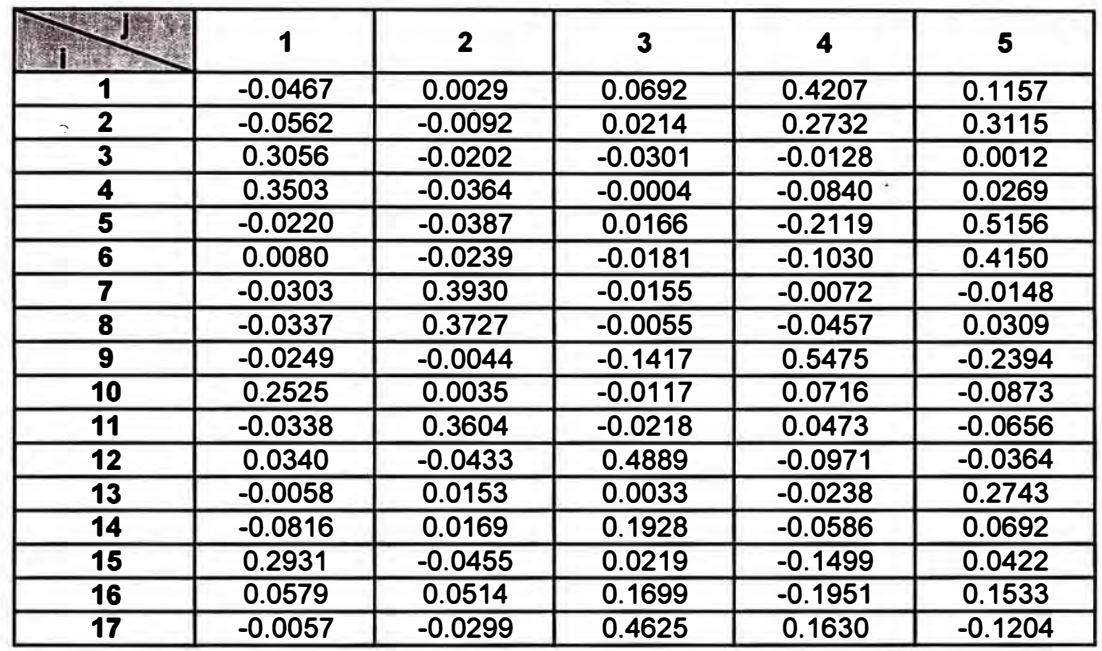

### **Tabla 10**

**Cargas de los factores** *(P;* **1) Cálculo de factores**

$$
F_j = \sum_{i=1}^{17} P_{ij} * \frac{(X_i - \mu_i)}{\sigma_i}
$$

## **Dondej=1,2,3,4,5**

## **Conclusiones y recomendaciones del Análisis Factorial**

- **• Las 17 variables originales se han transformado en 5. factores. Estos factores explican el 60% de la Varianza Total.**
- **• Para el Análisis de Clasificación utilizaremos como variables los factores hallados en el Análisis Factorial a pesar que esto puede interpretarse como una pérdida de información.**
- **• Dado que no existen muchas variables con Cargas Factoriales significativas decidimos utilizar la totalidad de los factores con su respectiva carga factorial.**

## **CAPÍTULO 111**

## **111.5.5. ANÁLISIS CLUSTER**

**El Análisis Cluster es una técnica que agrupa a los individuos o clientes en conglomerados de tal forma que los individuos dentro de cada grupo poseen características similares, es decir, alta homogeneidad dentro del Cluster y características diferentes a la de los otros grupos, alta heterogeneidad entre clusters.** 

## **111.5.5.1 Representación Gráfica**

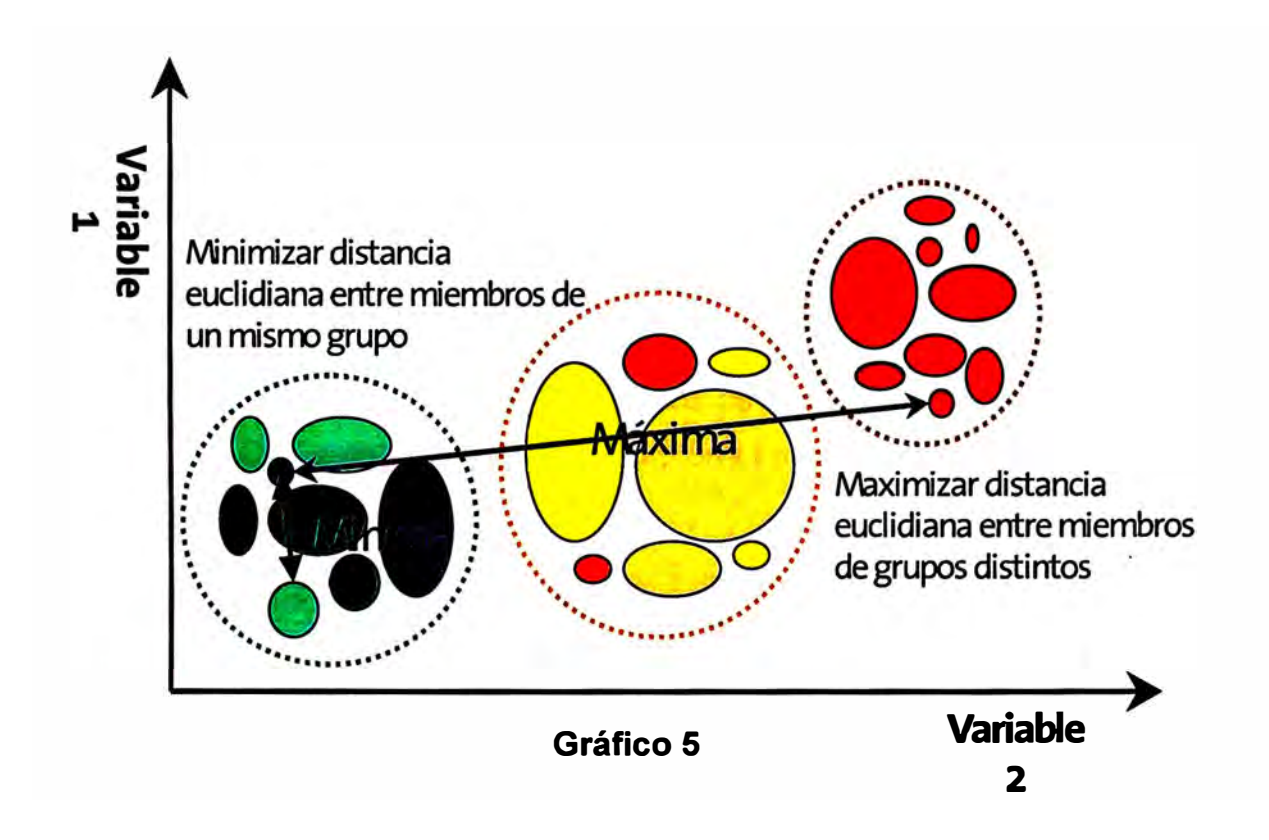

### **111.5.5.2 Objetivos**

**El objetivo más importante del Análisis Cluster es la segmentación de un grupo de individuos en dos o más segmentos de acuerdo a su similitud, es decir, características específicas similares.** 

## **111.5.5.3 Selección de variables del Análisis Cluster**

**La selección de las variables debe tomar en cuenta consideraciones teóricas, y prácticas, tomando en cuenta que las variables seleccionadas caractericen los objetos que estamos agrupando y que cumplan con el objetivo planteado para incluirlas, dado que esta técnica no tiene manera de diferenciar las variables relevantes de las irrelevantes.** 

**Al tomar los factores del Análisis Factorial como variables seleccionadas para el Análisis Cluster, nos evitamos la eventualidad de seleccionar variables inapropiadas, es decir, variables redundantes (multicolinealidad) que podrían afectar drásticamente los resultados.** 

## **111.5.5.4 Diseño de investigación para el Análisis Cluster**

**Antes de todo proceso de clasificación tenemos que detectar los errores atípicos, definir las medidas de similitud de las observaciones y estandarizar las variables. Con esto estamos buscando una estructura de datos que se ajuste a la metodología seleccionada.** 

## **111.5.5.5 Detección de datos atípicos**

**Los datos atípicos como sabemos son observaciones totalmente disímiles con el resto de la población. La detección de este tipo de datos ya lo presentamos ampliamente como parte de la preparación de la información del Análisis Multivariado, por consiguiente ya no nos ocuparemos en esta parte.** 

## **111.5.5.6.1 Medidas de similitud**

**La medida de similitud entre objetos es una medida de correspondencia, o parecida, entre objetos que van a ser agrupados. Así como en otros Análisis**  **Multivariados utilizamos la Matriz de Correlaciones como medida de similitud o correspondencia.** 

**Esta similitud para el caso del Análisis Cluster puede medirse de varias formas, siendo las medidas de Distancia Euclidiana la más utilizada. Esta distancia se utiliza para calcular medidas específicas y es la medida de distancia recomendada para los métodos de Análisis Cluster del Centroide y Ward.** 

### **111.5.5.6.2 Estandarización de variables**

**La forma más común de estandarización es la conversión de cada variable a una variable Z , restando la medida y dividiendo por la desviación típica de cada variable. Esta trasformación, a cambio, elimina el sesgo introducido por las diferentes unidades o mediciones de varios atributos de las variables utilizadas en el análisis.** 

### **111.5.6.7 Supuestos del Análisis Cluster**

**Las exigencias de Normalidad, Linealidad y Homocedasticidad que son tan importantes en otras técnicas multivariadas realmente tienen poco peso en el Análisis Cluster. Como tal, tiene fuertes propiedades matemáticas pero no fundamentos estadísticos. Sin embargo, debemos concentrarnos en dos asuntos críticos: La representatividad de la muestra y la multicolinealidad.** 

### **111.5.6. 7 .1 Representatividad de la muestra**

**Hablamos de representatividad cuando se trata de una muestra. En nuestro caso no tiene sentido este fundamento porque estamos trabajando sobre el total de población que contiene a todas las observaciones del estudio. Esto nos quita el peso de pensar en una muestra representativa.** 

## **111.5.6. 7 .2 Multicolinealidad en el Análisis Cluster**

**La Multicolinealidad es importante e imprescindible en algunas técnicas multivariantes a causa de la dificultad que podría ocasionar en el resultado final del análisis. Pero en el Análisis Cluster la Multicolinealidad no asume el**  **protagonismo que en otras técnicas multivariadas e inclusive nos arriesgamos a comentar que aquellas variables que son multicolineales solamente estarían ponderadas con más fuerza.** 

## **III.5.5.7 Proceso de segmentación**

## **Test de Linealidad**

**Es el análisis de varianza (ANOVA) que proporciona información acerca de las variables y cuales son significativas, es decir, sabremos que variables contribuyen de un modo significativo al proceso de agrupación.** 

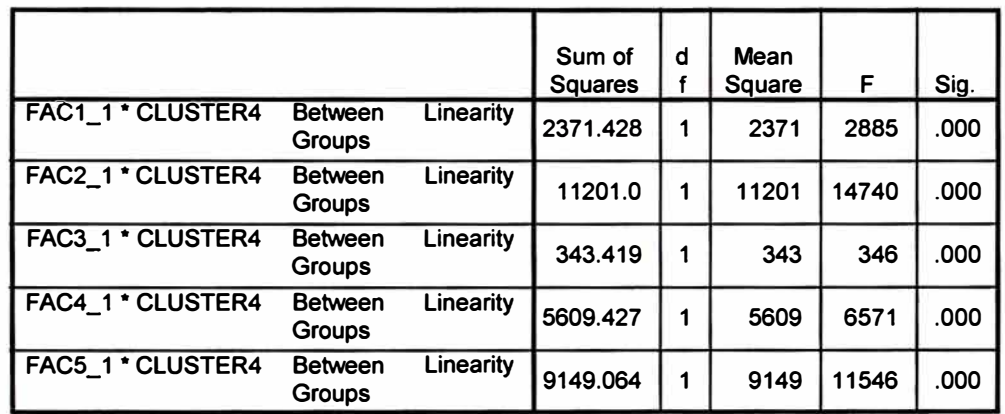

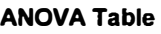

## **ANOVA (Test de Linealidad )**

**Observando el cuadro ANOVA podemos apreciar que todas las variables son significativas para el proceso de segmentación.** 

## **5.5.8. ¿Deben utilizarse los métodos jerárquicos o no jerárquicos?**

**Una de las dificultades que tuve era decidir si aplicaba el método jerárquico o no jerárquico: Finalmente tomé la decisión de utilizar ambos métodos para obtener los beneficios de cada uno. Veamos algunas consideraciones que se tomó en cuenta para elegir uno u otro método.** 

**• Con la técnica jerárquica podemos establecer el número de Cluster**

- **• El método jerárquico tiene la ventaja de ser más rápido, debido a que emplea menos recursos informáticos.**
- **• Los métodos jerárquicos inicialmente pueden darnos una idea equivocada y llevar resultados artificiales.**
- **• Los métodos jerárquicos tienen dificultades al aplicar muestras grandes.**
- **• Los métodos no jerarquizados tienen varias ventajas sobre las técnicas jerárquicas. Los resultados son menos susceptibles a los datos atípicos, y a medida de la distancia utilizada.**

### **5.5.8 ¿Cuantos grupos deben formarse?**

**No existe procedimiento o criterio estadístico objetivo estándar para saber la cantidad de grupos a formarse, es decir, no existe test de significación estadística como en otras técnicas multivariantes. Pero definitivamente, el mayor peso para decidir de cuantos segmentos tener es saber: ¿ Que pretendemos hacer con ellos?, ¿Queremos tener una atención diferenciada por segmentos?, ¿Podemos ofrecer promociones y campañas diferenciadas?. Si no tenemos claro que es lo que vamos a gestionar con estas clientes mejor sería solo diferenciar a los mejores clientes del resto o simplemente no segmentar.**

## **111.5.5.9 Interpretación de los conglomerados**

**La interpretación de los conglomerados implica la explora�ión de cada conglomerado en términos de cualidades características, es decir, el perfil de cada Cluster o asignar una etiqueta precisa que describa la naturaleza de los conglomerados.**

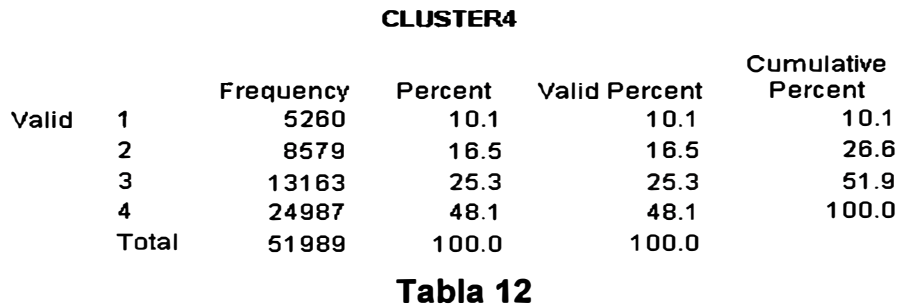

**Universidad Nacional de Ingeniería Tesis: Segmentación de Clientes con Análisis Multivariado - 33 -**

**Prohibido la total o parcial reproducción del material** 

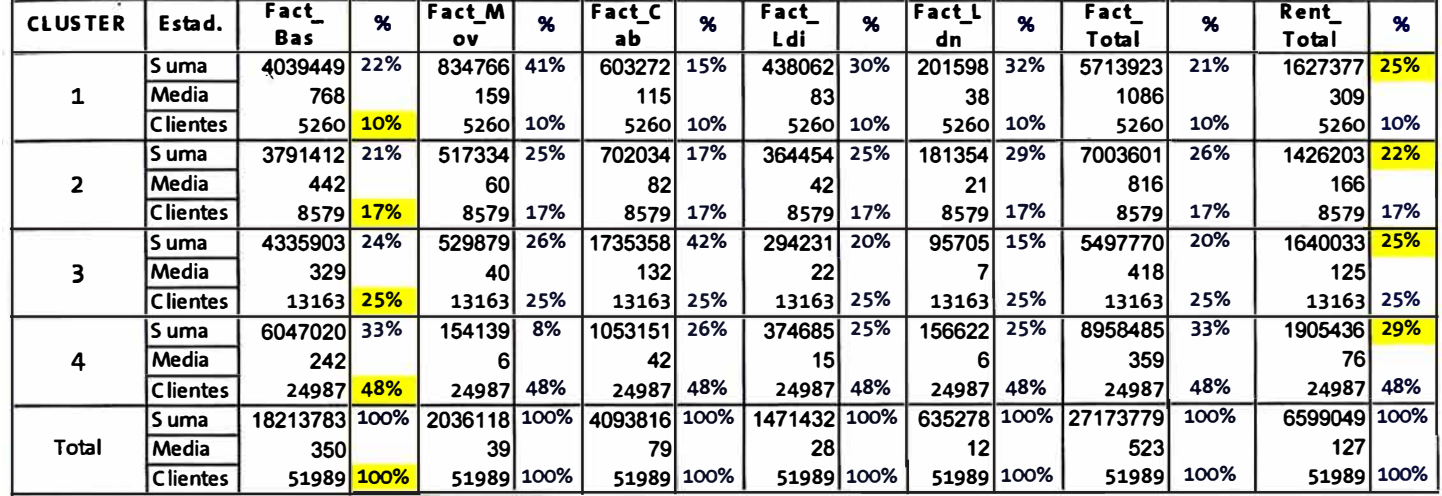

## **Perfiles de los clientes por Cluster dependiendo de las**

# **variables de facturación**

#### **Table 13**

La Tabla 13 nos muestra que:

- Existe un orden descendente de algunas variables relevantes por segmento, lo que puede comprobar en primera instancia la validez del proceso de segmentación. Esto lo podemos apreciar por la comparación de las facturaciones promedio.
- El Cluster1 o segmento superior, está conformado por el 10% de los clientes, representan 25% de la rentabilidad, 21 % de la facturación total, el 41% de la facturación en Telefonía Móvil y alrededor del 30% de la facturación en Larga Distancia.
- El Cluster2 o segundo segmento, está conformado por el 17% de los clientes. Dentro de sus características más importantes podemos mencionar que representan el 22% de la rentabilidad, el 26% de la facturación total, más del 25% de la facturación en Larga Distancia y Telefonía Móvil.
- El Cluster 3 o tercer segmento, está conformado por el 25% de los clientes, representan el 25% de la rentabilidad, el 42% de la facturación de la Televisión por Cable, 26% de la facturación en Telefonía Móvil y más del 15% de la facturación en Larga Distancia.
- El Cluster4 o cuarto segmento tiene el 48% del total de clientes, representan el 29% de la rentabilidad, el 33% de la facturación Local y total, alrededor de 25% de la facturación de la Televisión por Cable, Larga Distancia y Telefonía Móvil.
- En resumen, podemos apreciar que existe una variable determinante por cada segmento, la facturación en Telefonía Móvil es determinante en el segmento superior. En el Cluster2, el comportamiento de las variables es mucho más homogéneo que el resto de segmentos. En el tercer segmento, la facturación en Televisión por Cable es sobresaliente, lo mismo que en el último Cluster la Telefonía Local es determinante.

# **Perfiles de los clientes por Cluster dependiendo de las variables cantidad de servicios**

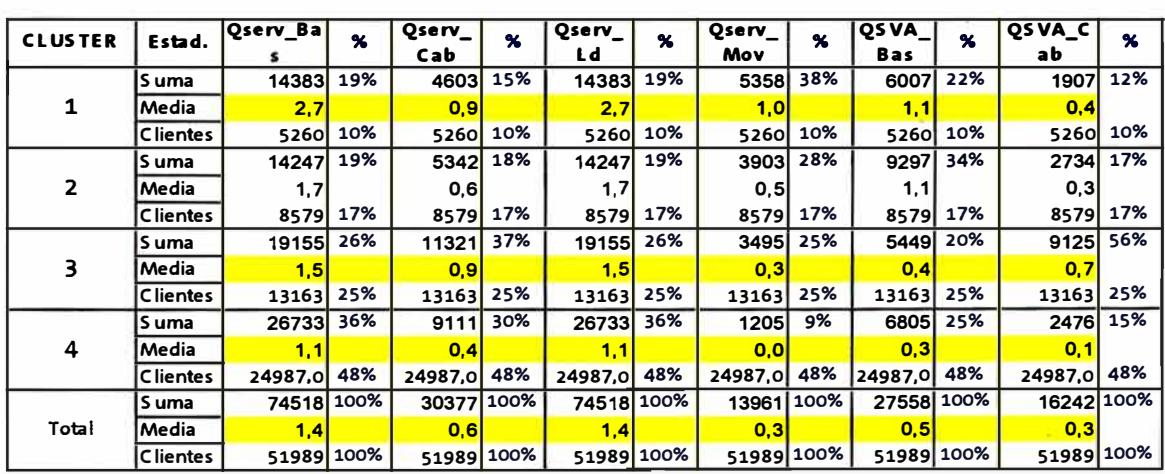

**Tabla 14** 

De la Tabla 14 se observa lo siguiente:

- El mayor promedio en la cantidad de servicios de Telefonía Fija Local pertenecen al Cluster 1 (2,7 servicios), el cual representa el 19% del total de la cantidad de servicios de Telefonía Fija Local. De igual manera, los servicios de valor agregado de Telefonía Local tienen un promedio de tenencia superior al resto (1, 1 por servicio). También podemos afirmar que tienen un teléfono Móvil por clientes y alrededor de 0.9 servicios de Televisión por Cable.
- El Cluster2 tiene el 19% de los servicios de Telefonía Fija local y son aproximadamente el 1,7 servicios por cliente de este segmento, de los cuales un 1, 1 aproximadamente tiene servicios de valor agregado.
- El Cluster 3 tiene el 26% de los servicios de telefonía fija local, 1.3 servicios en promedio por cliente, de los cuales 0.4 tiene servicios de valor agregado. De la misma manera, podemos afirmar que este segmento tiene aproximadamente 0.9 servicios de Televisión por Cable y 0.3 celulares por cliente.
- El Cluster 4 tiene el 48% de los servicios de Telefonía Fija Local, sin embargo el promedio de servicios por cliente es de 1,1 servicios por cliente, de los cuales 0,3 tienen algún Servicio de Valor Agregado. En cuanto a la tenencia de los servicios de Televisión por Cable es de aproximadamente 0,3 servicios por cliente y no cuentan con algún servicio de Telefonía Móvil.

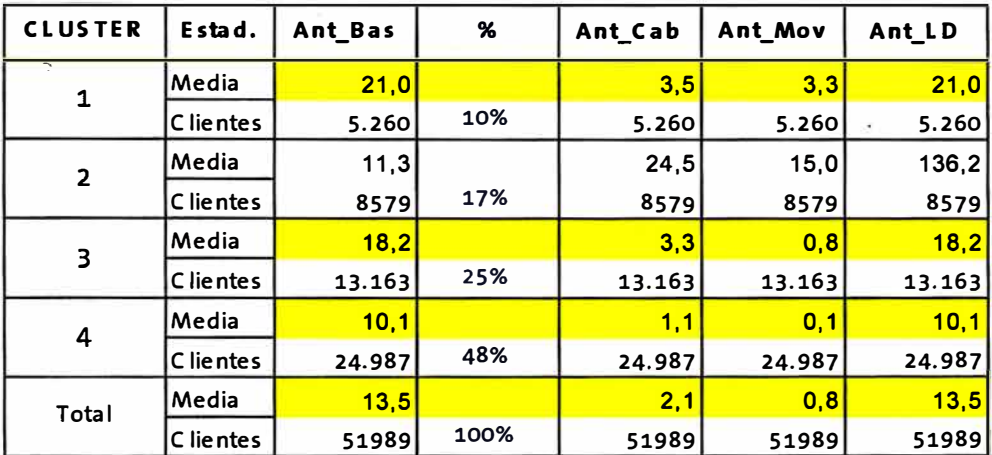

## El Perfiles de los clientes por Cluster dependiendo de las variables de antigüedad

#### **Tabla 15**

De la Tabla 15 se observa lo siguiente:

- El mayor promedio en antigüedad de los servicios de Telefonía Local Fija se encuentra en el Cluster 1, seguida por el resto de los segmentos en orden descendente. Esto nos permite afirmar que los clientes más antiguos son los que más consumen y los que mantienen una regularidad en su facturación.
- Luego de la antigüedad de los servicios de Telefonía Fija Local que finalmente es la antigüedad de los clientes. De la misma manera, los servicios que le siguen es la Televisión por Cable con 3,5 años en promedio en los tres primeros segmentos y de 1 años en el último segmento. En cuanto a los servicios de Telefonía móvil a excepción del primer segmento que en promedio tiene más de tres años, en el resto es de segmentos el promedio de antigüedad es menor a un año.

**Prohibido la total o parcial reproducción del material** 

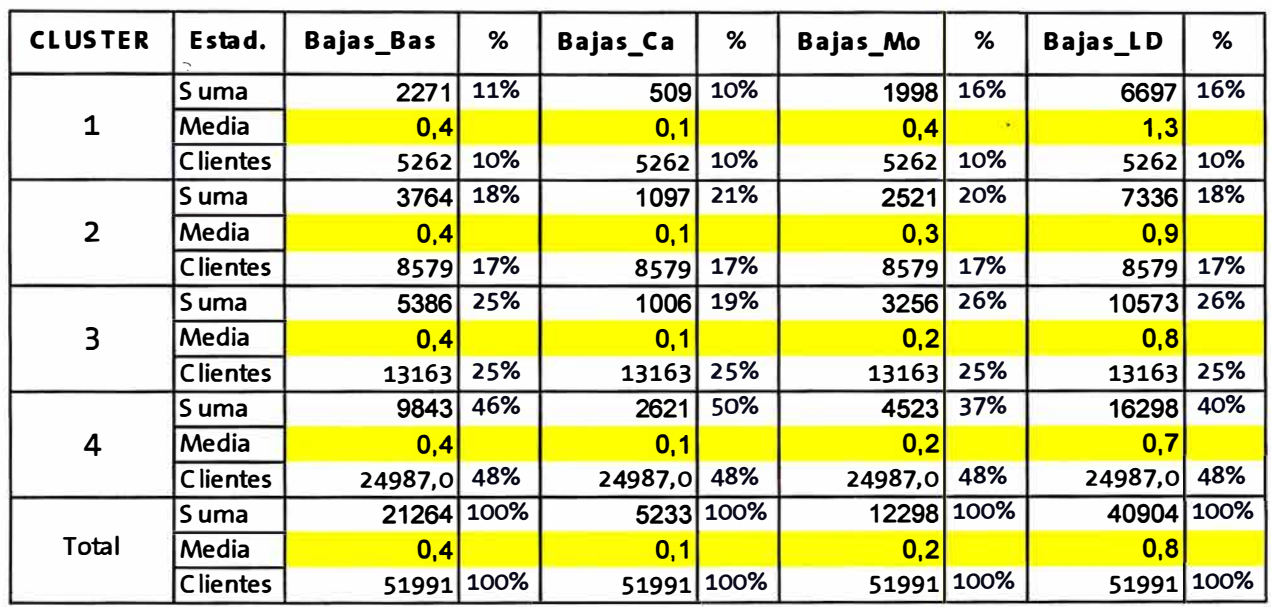

# **Peñiles de los clientes por Cluster dependiendo de las variables baja y tenencia**

De la Tabla 16 se observa lo siguiente:

- El promedio de bajas en el servicio de Telefonía Fija (0,4 por cliente), Televisión por Cable (0,1 por cliente) en los cuatro segmentos, es aproximadamente igual, es decir, la variable "baja" no es .un elemento diferenciador en los segmentos.
- Las bajas en Telefonía Móvil y Larga Distancia si cumplen el papel de variables determinantes de los segmentos, siendo los segmentos superiores los que tienen mas bajas.

## **Validación y peñil de los grupos**

Luego de haber explicado el perfil por cada segmento, presentamos los gráficos que también nos ayudan a encontrar el perfil y las características que explican de mejor manera cada segmento.

**Como podemos apreciar la facturación de Telefonía Local (línea roja) es importante en la determinación de los segmentos, siendo más importante en el segmento superior, de igual manera la facturación en telefonía móvil es importante para este segmento (línea celeste). Por otro lado, vemos que la facturación por Televisión por Cable es importante para el Cluster 3.** 

**Facturación en soles** 

**Tenencia de servicios** 

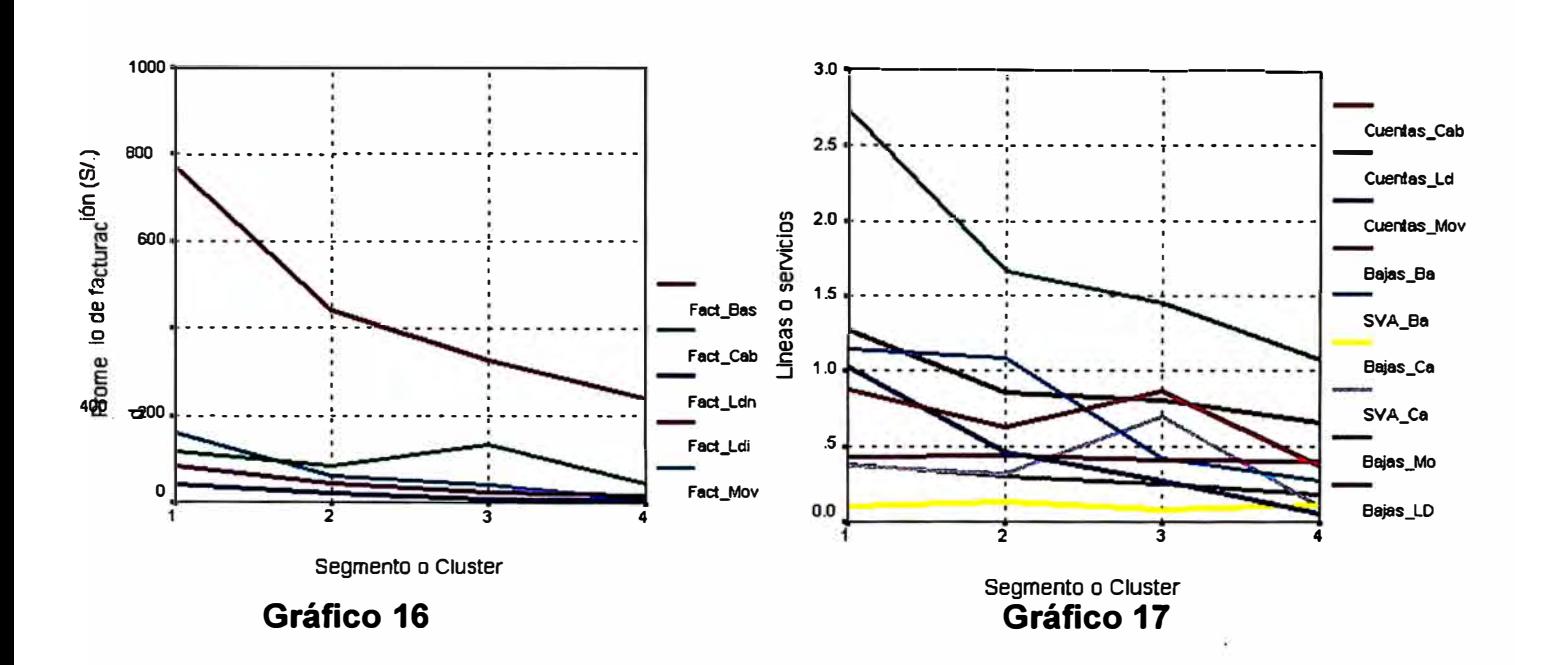

## **CAPITULO IV**

## **IV.5.6. ANÁLISIS DISCRIMINANTE (AD)**

**Después de clasificar a los clientes, es necesario comprobar si esta clasificación fue adecuada, para lo cual realizamos el Análisis Discriminante que nos permite resolver los problemas de asignación a grupos, es decir, dado un** 

nuevo elemento del que se conocen las variables métricas, predecir en que segmento deben estar sin la necesidad de volver a realizar un Análisis Cluster, de tal manera que puedan ser clasificados en el Cluster que más se acomode a sus características. La gran diferencia con el Análisis Cluster es que mientras en éste la clasificación es el resultado del análisis, en el Discriminante los grupos son previamente definidos.

## **IV.5.6.1 Representación gráfica del Análisis Discriminante para dos poblaciones**

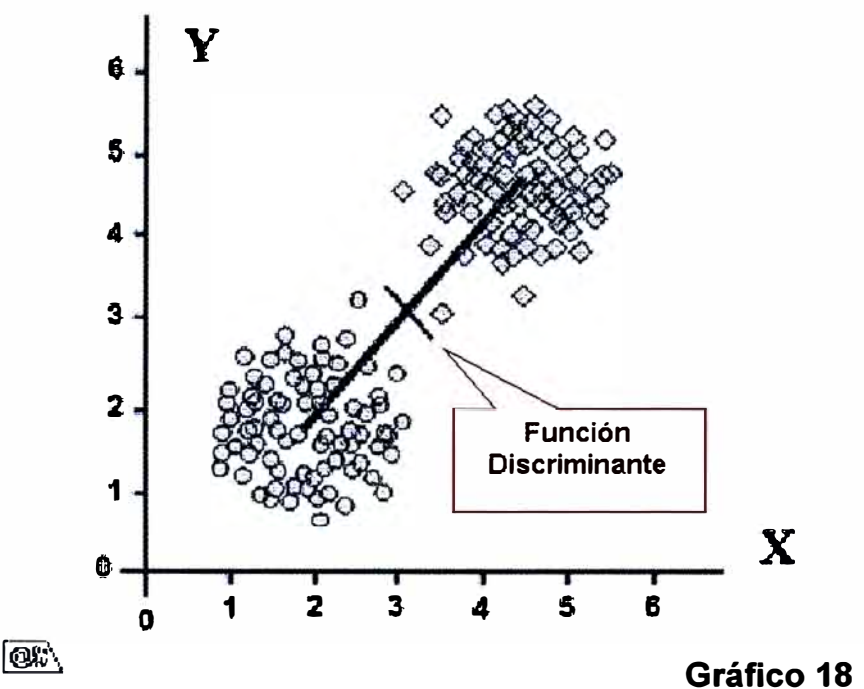

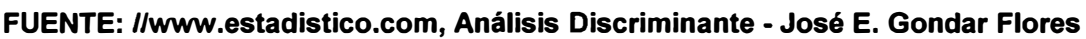

## **Objetivo**

- 1. Determinar si existen diferencias estadísticamente significativas entre los grupos previamente definidos en el Análisis Cluster.
- 2. Identificar las variables independientes que cuantifican mejor las diferencias entre Cluster.
- **3. Hallar la función discriminante para clasificar a los clientes dentro de cada grupo, en base a la identificación de las variables relevantes.**
- **4. Clasificar a los nuevos Clientes Preferentes (Incorporación individual o masiva)**
- **5. Identificar a los clientes candidatos a bajas ( lnactivación del servicio)**

**Si bien es cierto, el Análisis Discriminante es útil para comprender las diferencias entre los grupos o para clasificar correctamente a los clientes en grupos o clases. Sin embargo, la mayor contribución práctica tiene que ver con obtener la función discriminante, la cual nos permite clasificar a cualquier cliente a posteriori, previa validación con la función discriminante. De esta forma, el Análisis Discriminante puede utilizarse para clasificar otras observaciones, en nuestro caso clientes, dentro de grupos definidos.** 

## **IV.5.6.3 Selección de las variables dependientes e independientes**

**Para aplicar el Análisis Discriminante tenemos que identificar primero si las variables son independientes o dependientes, métricas o categóricas. Por otro lado, podríamos utilizar las variables originales pero utilizaremos los factores hallados en el Análisis Factorial que representen al total de las variables, a pesar que esto podría significar una pérdida de información y esto aumentaría el error de clasificación.** 

## **IV.5.6.4. Tamaño muestral**

..,

**En cuanto al tamaño de muestra el Análisis Discriminante es bastante sensible a la relación entre el tamaño muestra! y el número variables predictoras. En algunos textos sugieren 20 observaciones por cada variable predictora, menos observaciones por variable podrían llegar a ser inestables. En nuestro caso, trabajamos con el íntegro de la población, teóricamente no deberíamos tener ningún problema de este tipo.** 

## **IV.5.6.5 Supuestos del Análisis Discriminante**

**Las condiciones para la correcta aplicación del Análisis Discriminante.** 

- **1. Normalidad Multivariante de las variables independientes. La ausencia de esto supuesto puede causar problemas en la estimación de la función discriminante.**
- **2. Las matrices de covarianza son iguales, en caso contrario pueden afectar considerablemente al proceso de clasificación.**
- **3. Multicolinealidad entre las variables independientes. Al igual que con algunas técnicas multivariantes, un supuesto implícito es que todas las relaciones sean lineales. Las funciones no lineales no están reflejadas en la función discriminante a menos que se realicen trasformaciones específicas de las variables.**

## **IV.5.6.6 Estimación del modelo y ajuste global**

**Podemos optar por dos métodos los más conocidos de estimación para la obtención de la función discriminante, puede ser en forma simultánea (Incluye todas las variables explicativas). Este método se utiliza cuando se valora la precisión de la clasificación. Por otro lado, tenemos el método paso a paso cuando lo primordial es explicar la pertenencia a los grupos (Incluye las variables independientes que tengan cierto poder de explicación).** 

**Dado que nos interesa obtener una función discriminante con un buen poder de clasificación y las variables que explican esta clasificación, usaremos el método paso a paso.** 

## **IV.5.6.6.1 Test que validan la aplicabilidad del análisis**

**Para que sea efectivo este análisis se debe tener en cuenta las siguientes pruebas:** 

**1. Test de Box**

Nos permite probar si las variaciones entre las variables de cada grupo son diferentes.

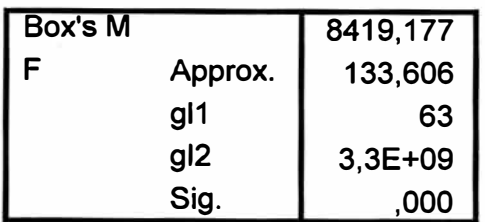

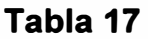

Observamos que la significación del valor de F es menor que 0.05. Por tanto, se concluye que las variaciones de las variables en cada grupo son diferentes. Por lo tanto un Análisis Discriminante es adecuado.

## **IV.5.6.2. Test de Igualdad de Medias**

Permite verificar si las medias de las variables involucradas en el análisis son diferentes entre los grupos por medio del **Estadístico Wilks' Lambda.** 

|               | Wilks'<br>ambda |          | df1 | df2   | Sig. |
|---------------|-----------------|----------|-----|-------|------|
| FAC1_1        | .822            | 3750.761 | 3   | 51987 | .000 |
| <b>FAC2_1</b> | .760            | 5476.879 | 3   | 51987 | .000 |
| <b>FAC3_1</b> | .991            | 153.969  | 3   | 51987 | .000 |
| <b>FAC4 1</b> | .854            | 2971.346 | 3   | 51987 | .000 |
| <b>FAC5 1</b> | .792            | 4541.194 | 3   | 51987 | .000 |

**Tests of Equality of Group Means** 

### **Tabla 18**

Veamos, el cuadro nos muestra los valores del estadístico Wilks' Lambda asociados a sus respectivos valores de F. Además, nos muestra que el nivel de significación es menor que 0.05 **(p<0.05).** Por lo tanto, se concluye que las medias de los factores son diferentes en todos los Cluster. Por otro lado, el factor que tiene un valor de Wilks' Lambda más pequeño (F más grande) es el Fact2\_ 1 que es la que entrará en primer lugar, previamente hemos fijado el valor F mínimo

para entrar o el valor de F máximo para salir. Nosotros tomaremos los valores por defecto del programa SPSS (3,84 y 2,71 respectivamente). Como su F supera el valor mínimo, entonces puede entrar.

El método paso a paso fija un nivel de tolerancia a través de una medida de asociación entre las variables independientes (1- $r^2$ , donde  $r^2$  es el coeficiente de determinación). Cuando la tolerancia de la variable i es muy pequeña significa que dicha variable esta muy correlacionada con el resto de las variables explicativas, lo que puede crear algunas dificultades en la estimación. El programa establece un mínimo de tolerancia que es de 0.001.

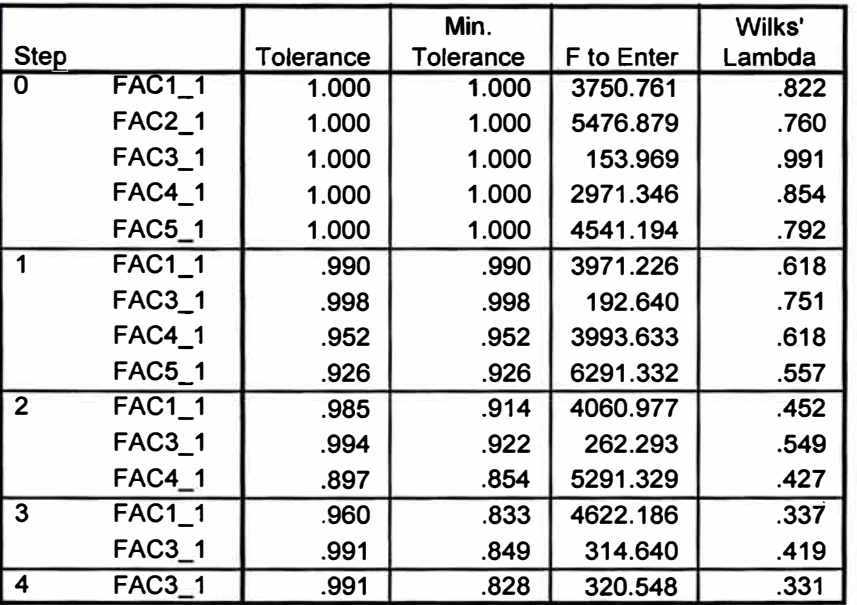

#### **Variables Not in the Analysis**

**Tabla 19** 

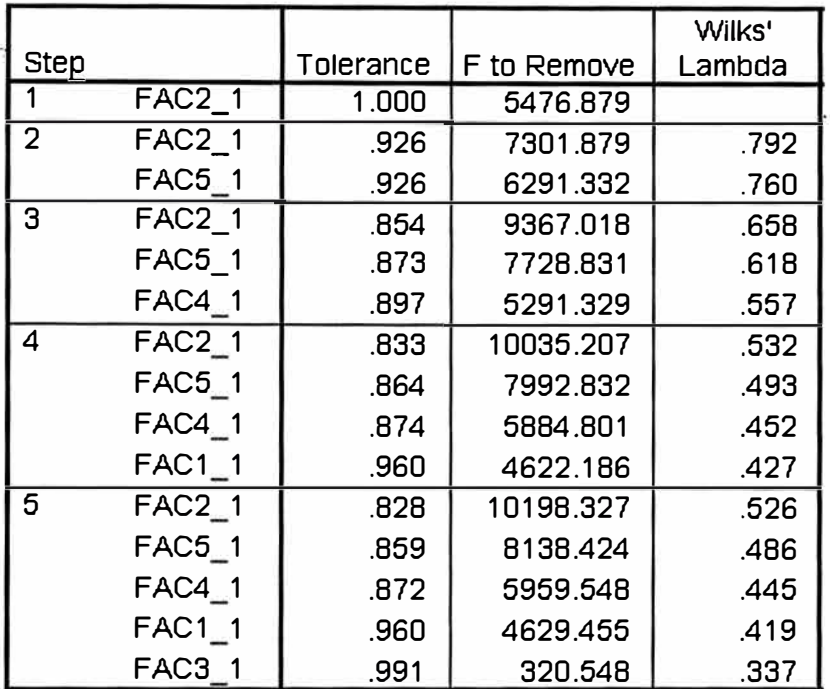

#### **Variables in the Analysis**

#### **Tabla 20**

Evaluamos las variables y comprobamos que todas las variables (Factores) superan el F mínimo y el orden de ingreso lo dará el valor del estadístico Wilks más bajo ( F más alto), también todos cumplen el requisito de la tolerancia

Ahora analizaremos las variables que deben salir, lo que significa que deben superar al F máximo para ser excluidas (El programa por defecto toma el 2,71).

La Tabla 21 resume las variables que se incorporan a la función discriminante.

#### **Wilks' Lambda**

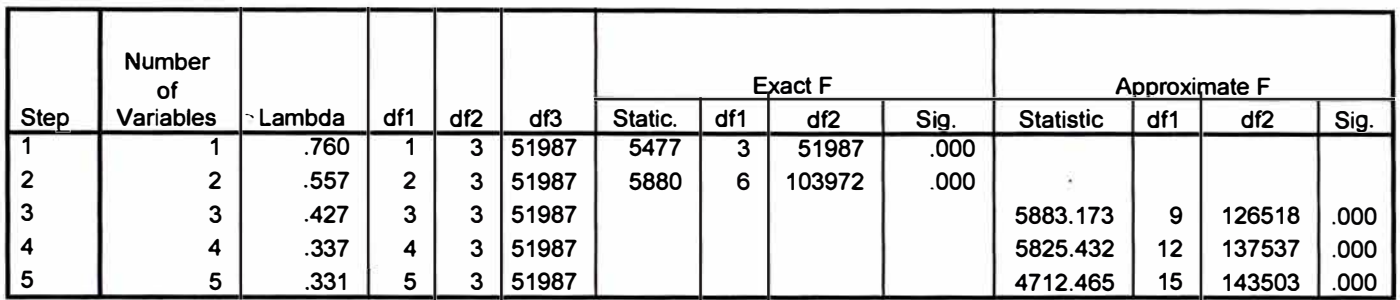

**Tabla 21** 

**Wilks' Lambda** 

| Test of Function(s) | Wilks'<br>Lambda | Chi-square |    | Sig. |
|---------------------|------------------|------------|----|------|
| 1 through 3         | .331             | 57476.584  | 15 | .000 |
| 2 through 3         | .816             | 10554,406  |    | .000 |
|                     | 984              | 820.361    |    | .000 |

### **Tabla 22**

Una vez determinado las variables que participan en el modelo y calculado la función discriminante, se determina si es globalmente significativa. Se plantea la hipótesis nula de si las medias poblacionales difieren significativamente en los dos grupos considerados. En el caso contrario, no sería adecuado el análisis, ya que las variables rele

Como se comprueba en la Tabla 22, el nivel de significancia es cero, lo que permite rechazar la hipótesis nula y afirmar que la función discriminante es significativa.

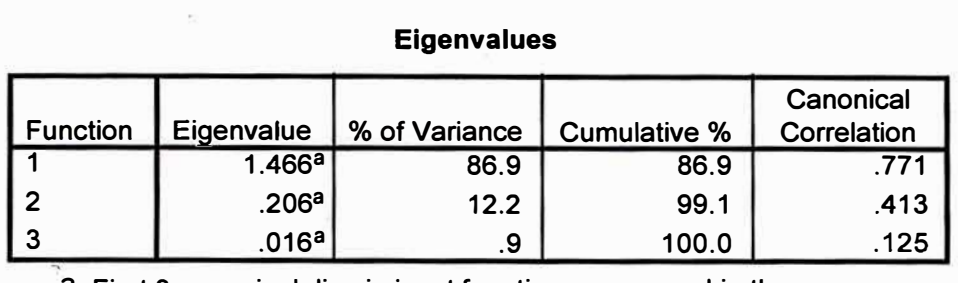

**a. First 3 canonical discriminant functions were used in the analysis.**

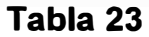

Como se ve en la Tabla 23 la primera función explica por si misma un 86.9 % de la varianza. Se han empleado las 3 primeras funciones discriminantes canónicas en el análisis.

## **IV.5.6.7. Cálculo de las puntuaciones Z discriminantes**

La puntuación Z discriminante de cualquier función discriminante puede calcularse para cada observación mediante la siguiente fórmula.

$$
Z_{jk} \equiv a + W_1 X 1k + W_2 X_{2k} + \dots + W_n X_{nk}
$$

Donde

z1 *<sup>k</sup>* = Puntuación Z discriminante de la función discriminante j para el objeto

k.

*<sup>a</sup>*= Constante

*w;* = Ponderación discriminante para la variable independiente i

*x;k* = Variable Independiente i para el objeto k.

Esta puntuación nos permite medidas directas para comprobar observaciones para cada función. Los datos con puntuaciones Z muy similares son más parecidas que aquellas con puntuaciones dispares. En consecuencia, la observación se clasifica dependiendo de la puntuación de clasificación. Utilizamos la función discriminante para luego de validar cada observación clasificada.

### **Pesos de las variables en las funciones discriminantes**

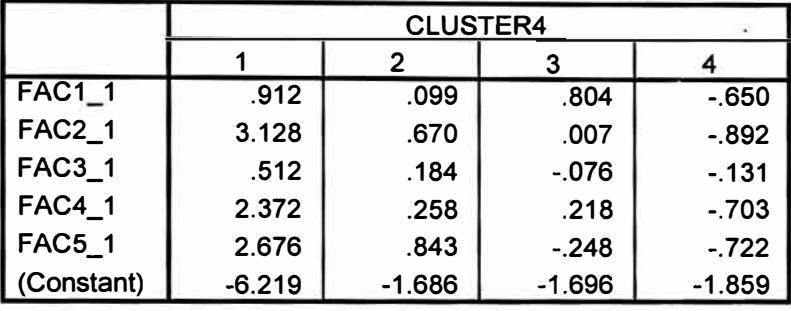

**Classificatlon Function Coefficients** 

#### **Fisher's linear discriminant functions**

#### **Tabla 24**

En el cuadro se observan las variables asociadas a sus pesos en cada una de las respectivas funciones. Luego procedemos el cálculo de las funciones discriminantes, las cuales se muestran en el siguiente cuadro:

*DI=* 0.9117 x *Factor!+* 3.1278 x *Factor2* + 0.5119 x *Factor3* + 2.3715 x *Factor4* + 2.6758x *Factor5* 

*D2* = 0.0990 x *Factor!+* 0.6699 x *Factor2* + 0.1843 x *Factor3* + 0.2576 x *Factor4* + *0.8432Factor5* 

*D3* = +0.8043 x *Factor!+* 0.0067 x *Factor2-0.0764x Factor3* + 0.2184x *Factor4-0.2483x Factor5.* 

*D4* **=** -0.6497 x *Factorl-0.8922x Factor2-I308x Factor3-0.7029x Factor4-0.722Ix Factor5.* 

## **Cluster vs. Su Predicción**

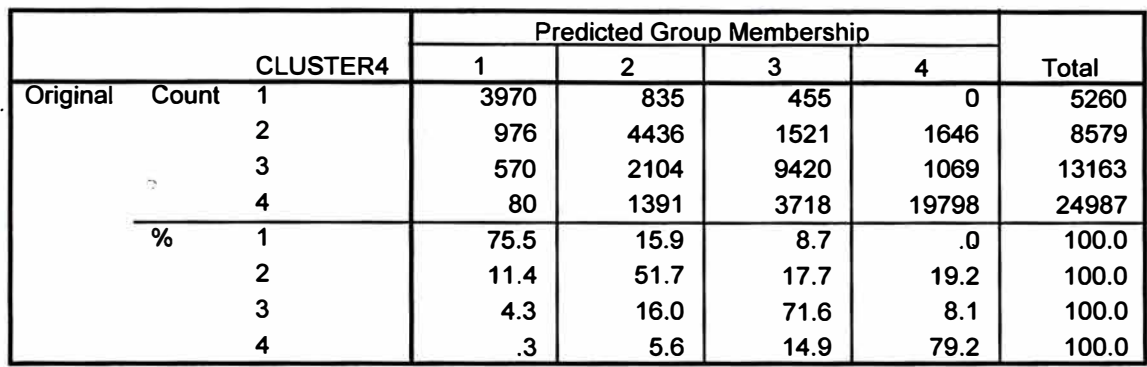

#### **Classificatión Results'**

**a. 72.4% of original grouped cases correctly classified.**

#### **Tabla 25**

Del cuadro se observa lo siguiente:

• Hay clientes que han sido clasificados en su Cluster real y hay otros tantos que fueron clasificados en otros cluster. De los cuales se obtiene el siguiente resultado:

**7 .659%+8.482%+%+18.120%+38.005%=72.4%** 

Esto nos dice que en la predicción el 72.4% de nuestros clientes son clasificados en su Cluster real.

• Por consiguiente diremos que solo el 27 .6% de los dientes fueron erróneamente clasificados.

Una vez validado todo el modelo el siguiente paso es la interpretación de las funciones discriminantes. Utilizando el criterio de los coeficientes estandarizados y la matriz de estructuras, establecemos la importancia relativa de cada variable independiente a la hora de discriminar las variables.

La Tabla 26 muestra los coeficientes estandarizados de los 5 factores que entraron en la función

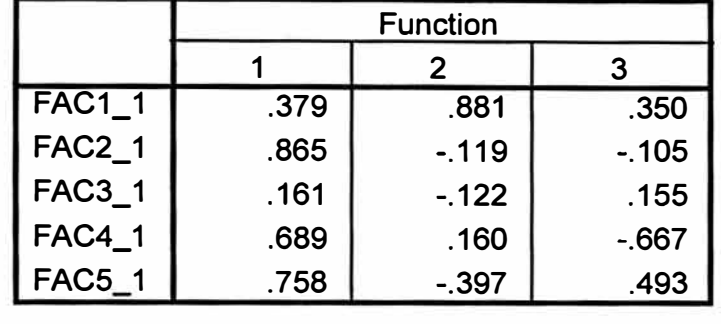

#### **Standardized Canonical Discriminant Function Coefficients**

#### **Tabla 26**

**Otro método que más se utiliza últimamente para interpretar estos resultados debido a las deficiencias encontradas en la metodología anterior son las puntuaciones discriminantes, las cuales miden la correlación simple entre cada variable independiente y la función discriminante.** 

**En la Tabla 27 se mide las correlaciones intra grupos combinadas entre las variables discriminantes y las funciones discriminantes cónicas tipificadas. Las variables están ordenadas por el tamaño de la correlación con la función.** 

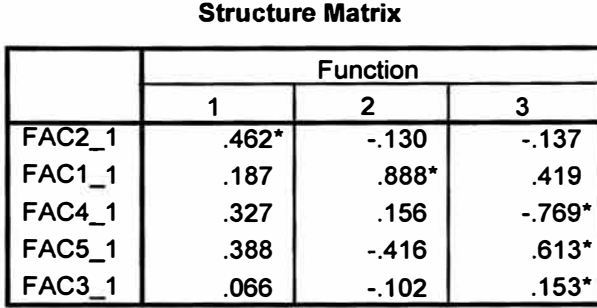

**Pooled within-groups correlations between discriminating variables and standardized canonical discriminant functions**  Variables ordered by absolute size of correlation within function.

**\*. Largest absoluta correlation between each variable and any discriminant function** 

#### **Tabla 27**

**Universidad Nacional de Ingeniería Tesis: Segmentación de Clientes con Análisis Multivariado**  **Prohibido la total o parcial reproducción del material** 

## **IV.5.6.9 Cálculo de las probabilidades posteriores**

Una vez hallada la función discriminante el siguiente paso es establecer la capacidad predictiva del análisis.

 $p\!\!\left(\!\frac{Gi}{X}\!\right)$  : Probabilidad de que el cliente pertenezca al Cluster i dado sus

$$
\begin{aligned}\n\text{características Donde } X &= \begin{bmatrix} X_1 \\ X_2 \\ \vdots \\ X_{19} \end{bmatrix} \\
P\left(\frac{G_2}{X}\right) &= \frac{\exp(D_2)}{\sum_{i=1}^4 \exp(D_i)} \\
P\left(\frac{G_2}{X}\right) &= \frac{\exp(D_2)}{\sum_{i=1}^4 \exp(D_i)} \\
P\left(\frac{G_3}{X}\right) &= \frac{\exp(D_3)}{\sum_{i=1}^4 \exp(D_i)} \\
P\left(\frac{G_4}{X}\right) &= \frac{\exp(D_4)}{\sum_{i=1}^4 \exp(D_i)}\n\end{aligned}
$$

El cliente pertenece al Cluster con mayor probabilidad.

## **CAPITULO V**

## **V .5. 7. ANÁLIIS DE CORRESPONDENCIA MÚLTIPLE**

Es una técnica de interdependencia cuyo aporte más importante es la elaboración de mapas perceptuales de variables categóricas, es decir, nos permite de manera.gráfica, mostrar los perfiles de las observaciones previamente clasificadas por el Análisis Cluster y validadas por el Análisis Discriminante.

## **y.5.7.1. Objetivos del Análisis de Correspondencia**

El objetivo del Análisis de Correspondencia es entender la relación entre las observaciones, hallar los perfiles por Cluster, es decir, características muy particulares de cada grupo que nos permita conocer al interior del grupo...

## **V.5.7.2. Supuestos del Análisis de Correspondencia**

En cuanto a los supuestos en el caso del Análisis de Correspondencia, existe una relativa libertad en cuanto a supuestos básicos.

## **V.5.7.3. Cálculo de la medida de asociación**

El análisis de correspondencia utiliza el análisis Chi-cuadrado para estandarizar los valores de frecuencia

#### **Análisis de la matriz de Indicadores**

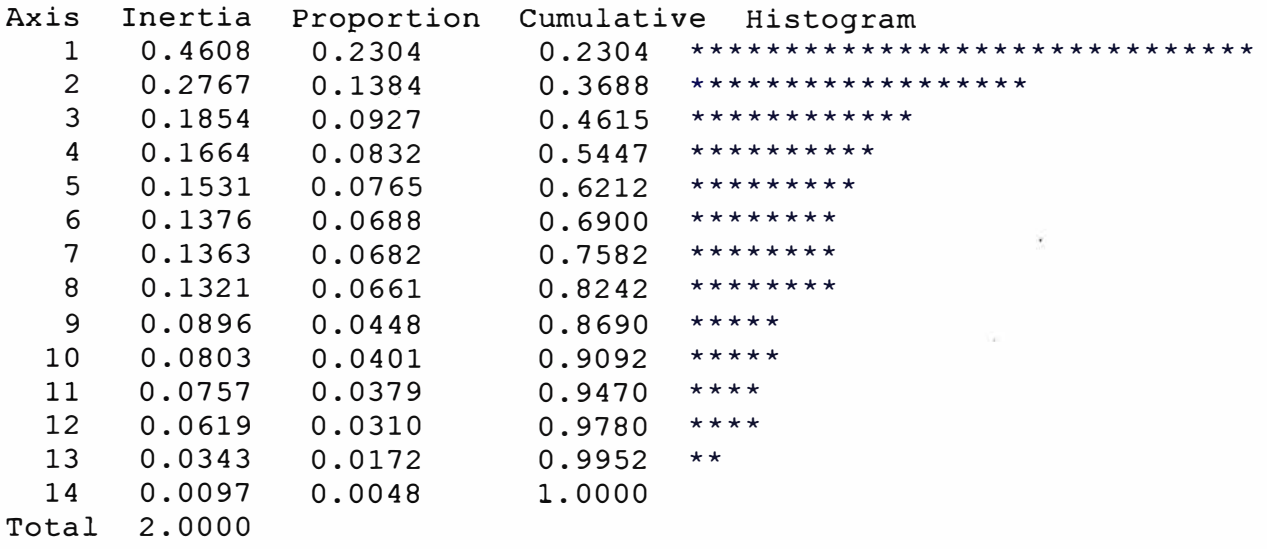

## **Tabla 28**

Reteniendo cinco factores se puede explicar más del 62% de la variabilidad total de los datos. De la misma manera, podemos ver que la inercia de Factor1 es el rnás cercano a 1 y por consiguiente el que más explica la varianza total.

**----Component 1---- ----Component 2---**

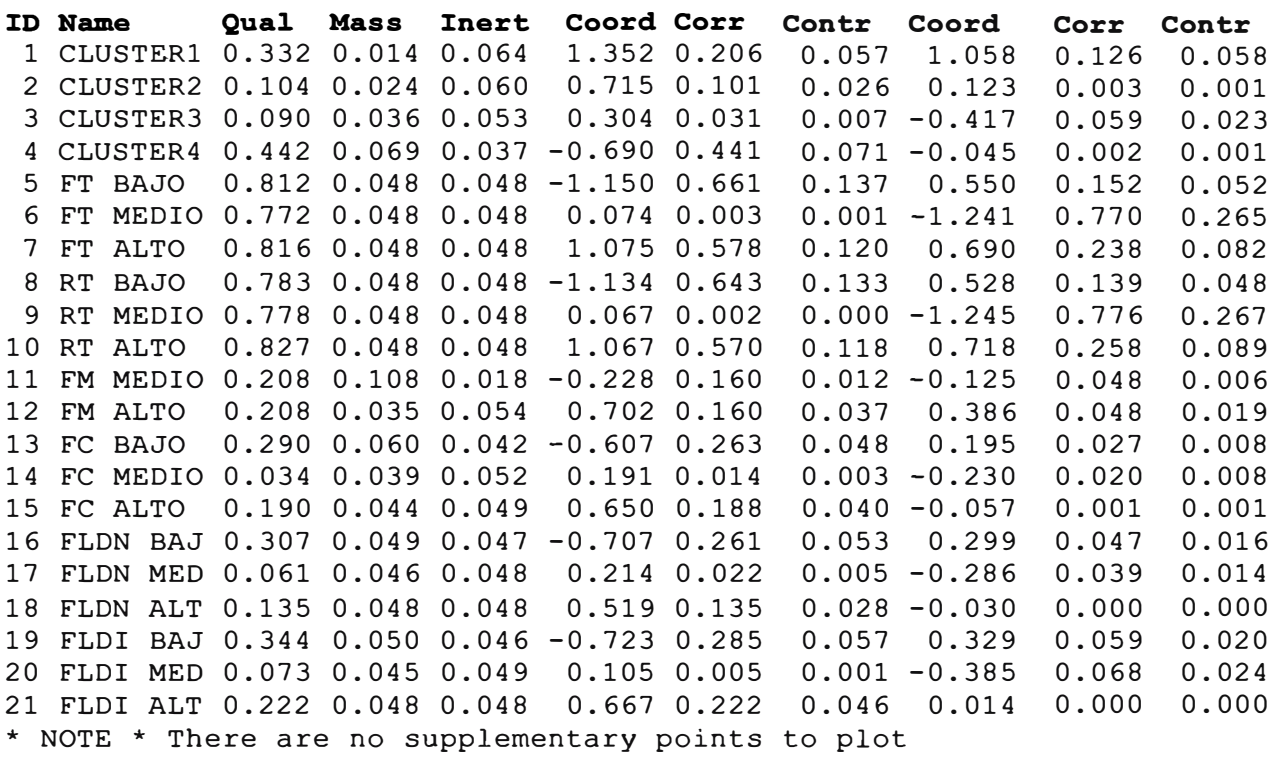

Para interpretar los resultaos podemos utilizar analíticamente las salidas que en este caso nos de el **Minitab** o los Mapas Perceptuales. En el caso de éste último, si bien es cierto no llega a la precisión de los estadísticos nos da una idea clara de las relaciones de las variables y el nivel de contribución que tiene cada una de ellas.

En el cuadro adjunto podemos ver que Mass es el estadístico que nos da la distribución de las variables tanto en filas como en columnas. De esta manera podemos ver que la distribución es relativamente igual para todas las variables excepto para las observaciones que estén alrededor del Cluster 4 y de la facturación media de telefonía móvil.

La Inercia en el Análisis de Correspondencia es utilizada por analogía como la definición utilizada en matemáticas aplicada como es "El momento de

inercia". Bajo estas premisas podemos afirmar que el peso de la inercia de las variables es aproximadamente igual para todas las variables.

En cuanto a las contribuciones para la componente 2 podemos ver que la facturación total media (FT MEDIA) y la rentabilidad media (R MEDIA) son las que más contribuyen con un 27% aproximadamente.

Por· otro lado tenemos las coordenadas de las variables, las cuales servirán para apreciar gráficamente a través del Mapeo Perceptual.

## **V.5.7.4. Mapas Perceptuales**

El análisis a través de Mapas Perceptuales nos permite observar de manera gráfica los factores, los atributos por segmento y la relación entre sí.

Un análisis de Mapas Perceptuales consta de dos elementos fundamentales:

- El espacio perceptual, que viene a ser la representación gráfica de los factores más relevantes que explican el perfil del cliente
- El Mapa Perceptual.- No hay posiciones buenas o malas, sino posiciones que nos indiquen un acercamiento a ciertos atributos que nos pueda explicar cualidades al interior del segmento.

Si queremos crear una estrategia a partir de la información que contamos, debemos combinar siempre el uso de los mapas perceptuales con las llamadas tablas de similitud, que mide el grado de asociación. Estos valores de similitud lo confrontamos a través de los valores de similitud (Chi-cuadrado), la cual ofrece una medida estandarizada de asociación que nos permite crear una medida de distancia métrica.

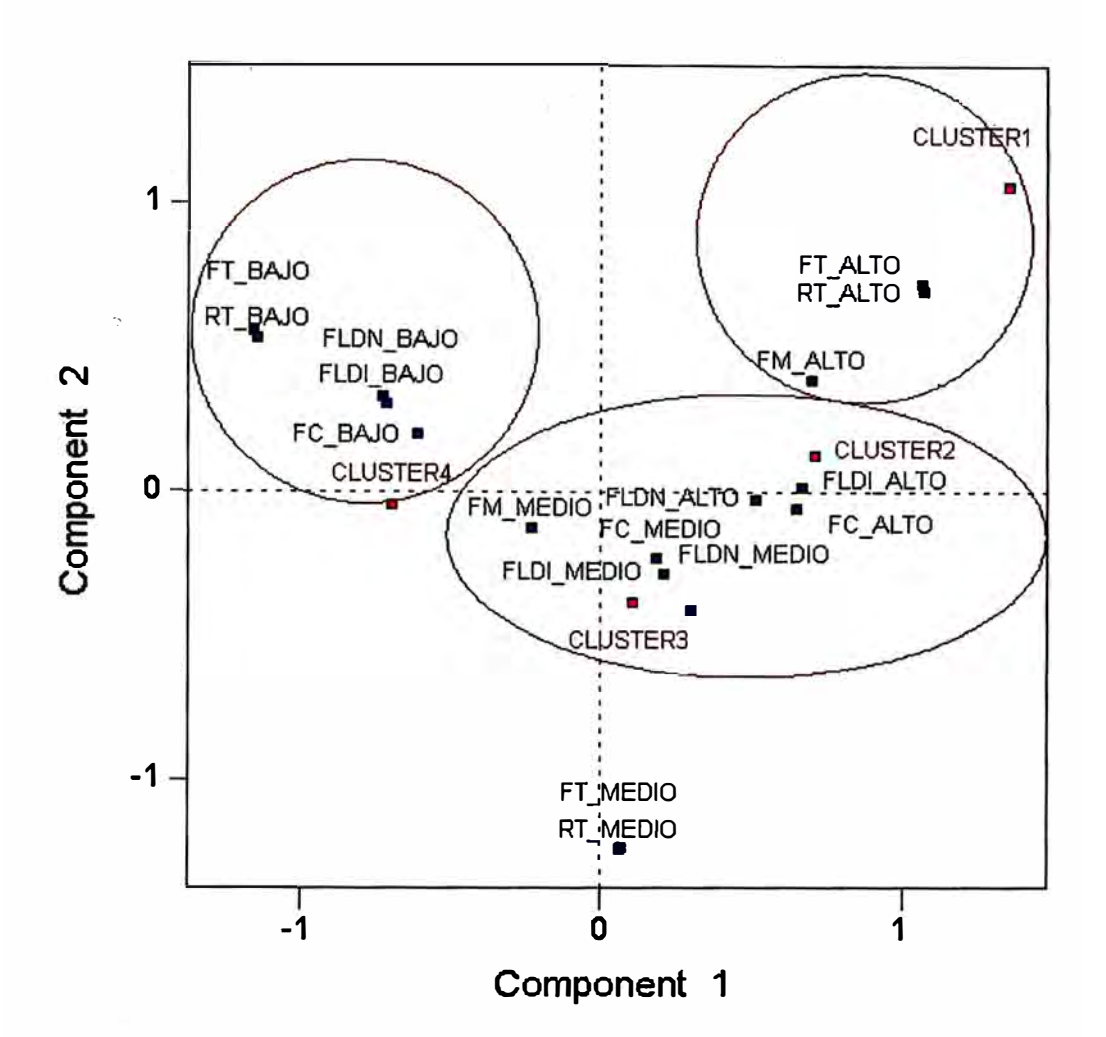

Para evaluar el ajuste conjunto debemos identificar en primer lugar el número apropiado de dimensiones y su importancia. El número máximo de dimensiones que puede ser estimado es uno menos el número más pequeño de filas y columnas.

## **V .5. 7 .5. Obtención de resultados**

Para identificar la asociación entre categorías, dependerá de su proximidad, es decir, la distancia entre el segmento y sus atributos. Para ayudar a su mejor visualización encerramos con una línea roja el "radio de influencia" por cada segmento.

1. El Cluster1 o segmento superior, esta rodeado por variables asociados a la variable Facturación Total (FT AL TA), mayor rentabilidad (RT AL TA) y

Facturación Alta en Telefonía Móvil (FM\_ALTA). Estos atributos nos indican que el segmento superior está conformado por aquellos que más facturan, los que generan más rentabilidad y con un poco menos de contribución que en los casos anteriores la mayor facturación en Telefonía Móvil. En este último atributo por temas de distancia, es decir, por "radio de influencia"

- 2. El Cluster 2 o segundo segmento, está conformado por atributos de alta facturación en Larga distancia y Telefonía Móvil. Asimismo, podemos apreciar que existen una serie de variables con facturación media que describen el perfil de este segmento.
- 3. El Cluster 3 o tercer segmento, está conformado por atributos de alta facturación en televisión por cable (FC-.ALTA), alta facturación en Telefonía Móvil (FM\_AL TA) y Larga Distancia (FLDI\_AL TA). Sin embargo, por distancias, estas variables están más alejadas para este segmento que en el Cluster 2.
- 4. El perfil del Cluster4 o cuarto segmento está explicada por menor facturación total (FT \_MENOR), menor rentabilidad (RT \_MENOR), menor facturación en Telefonía móvil (FM\_MENOR) y Larga Distancia (FLDI\_MENOR)

## **CAPÍTULO VI**

## **Vl.6. CONCLUSIONES Y RECOMENDACIONES**

1. Existen diferentes formas de segmentar a los clientes, uno de ellos son los métodos multivariados que aplicados secuencialmente adquieren mucha más potencia que aplicándolos de manera independiente. Se recomienda no solo aplicarlos de manera secuencial sino también en otros rubros de la actividad comercial.

- **2. Se recomienda complementar este análisis con información cualitativa del mercado, lo que significaría trabajar no con la totalidad de la población sino con una muestra. La información cualitativa puede ser obtenida a través de encuestas por cliente.**
- **3. Las variables que más resaltan como elementos diferenciadores por cada segmento, son:**
	- **o La facturación en Telefonía Móvil, determinante en el segmento superior ( Cluster 1)**
	- **o En el Cluster 2, el comportamiento de las variables de consumo es mucho más homogéneo que el resto de los segmentos.**
	- **o En el tercer segmento, la facturación de Televisión por Cable es sobresaliente.**
	- **o En el último Cluster la Telefonía Local es determinante en la clasificación.**
- **4. Los mejores clientes residenciales de Telefónica del Perú se distribuyen en cuatro segmentos de acuerdo a la rentabilidad:**
	- **o El Cluster 1 710% de los clientes 725% de la rentabilidad.**
	- o El Cluster 2→17% de los clientes→22% de la rentabilidad.
	- **o El Cluster 3-->-25% de los clientes-725% de la rentabilidad.**
	- **o El Cluster 4748% de los clientes-729% de la rentabilidad.**

**Como podemos apreciar a través de la segmentación, identificamos a los mejores y peores Clientes Preferentes. A los mejores clientes, se me ocurre hacerles "caricias <sup>1</sup> ", promociones, campañas, etc.; de esta manera retenerlos. Con respecto a los clientes del segmento inferior serían los candidatos potenciales a ser dados de baja del programa de Cliente Preferente.** 

5. A pesar que en primera instancia puede significar una pérdida de precisión en la clasificación de las observaciones el incluir los factores y no las variables originales. Se tiene que evaluar si se puede arriesgar cambiar, menor precisión por menor dependencia de muchas variables. El error cometido en esta predicción es de 27.6%, es decir, 76.4% de nuestros clientes son clasificados en el Cluster adecuado.

*<sup>1</sup>Actividades que motiven fidelidad del cliente* 

## **BIBLíOGRAFÍA**

1.Drew, P: L'impotance du role de la telématique dans l"aménagement urbain et regional. Revue d'Ecoomie et Urbaine. nro3. 1989.

2.lglesias María: Extensión del servicio telefónico básico: Reglamentación elaborada. Universidad de Valladolid . Departamento de Economía Aplicada.

3.FUNDESCO, Comunicaciones y desarrollo. Predicción y economía de las telecomunicaciones.

4.José A. Del Busto: La Tesis Universitaria.

5.Elena Abascal: Análisis Multivariante Aplicado el Marketing.

6.Hair Anderson- Tathan. Black: Análisis Multivariado

7.C.M. Cuadras: Métodos de análisis Multivariante

8.K.V. Mardia, J.T. Kent, J.M. Bibby: Multivariante análisis

9.Naresh K. Malhotra, Investigación de Mercados un enfoque práctico

10. Richard A. Johnson, Dean W. Wichern: Applied Multivariate Statistical

## **ANEXO 1**

### **Sintaxis de las corridas realizadas en el SPSS**

\*\*\*\*\*\*\*\*\*\*\*\*\*\*\*\*\*\*\*\*\*\*\*\*\*\*\*\*\*\*\*\*\*\*\*\*\*\*\*\*\*\*\*\*\*\*\*\*\*\*\*\*\*\*\*\*\*\*\*\*\*\*\*\*\*\*\*\*\*\*\*\*\*\*\*\*\*\*\*\*\*\*\*\*\*\*\*\*\*\*\*\*\*

## **EXPLORA TORIO Y LINEALIDAD**

*EXAMINE* 

*VARIABLES=cuentas\_ fact\_bas cuenta1 fact\_cab cuenta2 fact\_ldn fact\_ldi cuenta3 fact\_mov antigued antigu1 antigu2 antigu3 bajas\_ba sva\_ba bajas\_ca sva\_ca bajas\_mo bajas\_ld IPLOT HISTOGRAM NPPLOT IMESTIMATORS HUBER(1.339) ANDREW(1.34) HAMPEL(1. 7,3.4,8.5) TUKEY(4.685) /STA TIST/CS DESCRIPTIVES EXTREME /CINTERVAL 95 IMISSING LISTWISE INOTOTAL.* 

*EXAMINE* 

*VARIABLES= fact\_mov antigued antigu1 antigu2 antigu3 bajas\_ba sva\_ba bajas\_ca sva\_ca bajas\_mo bajas\_ld IPLOT HISTOGRAM NPPLOT IMESTIMATORS HUBER(1.339) ANDREW(1.34) HAMPEL(1. 7,3.4,8.5) TUKEY(4.685) /STA T/STICS DESCRIPTIVES EXTREME /CINTERVAL 95 IMISSING L/STWISE INOTOTAL.* 

*EXAMINE VARIABLES=cuentas\_ fact\_bas cuenta1 fact cab /PLOT HISTOGRAM NPPLOT IMESTIMATORS HUBER(1.339) ANDREW(1.34) HAMPEL(1. 7,3.4,8.5) TUKEY(4.685) /STA TISTICS DESCRIPTIVES EXTREME /CINTERVAL 95 IMISSING L/STWISE INOTOTAL.* 

*EXAMINE VARIABLES=cuenta2 fact\_ldn fact\_ldi cuenta3 IPLOT HISTOGRAM NPPLOT /MEST/MATORS HUBER(1.339) ANDREW(1.34) HAMPEL(1. 7,3.4,8.5)*  **TUKEY(4.685)** */STA T/STICS DESCR/PTIVES EXTREME ICINTERVAL 95 IM/SSING LISTWISE INOTOTAL.* 

\*\*\*\*\*\*\*\*\*\*\*\*\*\*\*\*\*\*\*\*\*\*\*\*\*\*\*\*\*\*\*\*\*\*\*\*\*\*\*\*\*\*\*\*\*\*\*\*\*\*\*\*\*\*\*\*\*\*\*\*\*\*\*\*\*\*\*\*\*\*\*\*\*\*\*\*\*\*\*\*\*\*\*

## **FACTORIAL**

*FACTORNARIABLES ncuentas nfact\_ba ncuenta1 nfact\_ca nfactldn nfactldi ncuenta3 nfact\_mo nantigue nantigu1 nantigu2 nbajas\_b nsva\_ba nbajas\_c nsva\_ca nbajas\_m nbajas\_l IMISS/NG LISTWISE /ANAL YSIS ncuentas nfact\_ba ncuenta1 nfact\_ca nfact/dn nfactldi ncuenta3 nfact\_mo nantigue nantigu1 nantigu2 nbajas\_b nsva\_ba nbajas\_c nsva\_ca nbajas\_m nbajas\_/ IPRINT UN/VARIA TE INITIAL CORRELA TION S/G DET KMO EXTRACT/ON ROTAT/ON /GR/TER/A MINE/GEN(1) ITERA TE(25) IEXTRACTION PC /GR/TER/A ITERA TE(100) IROTATION VARIMAX ISA VE REG(ALL) IMETHOD=CORRELA TION* 

\*\*\*\*\*\*\*\*\*\*\*\*\*\*\*\*\*\*\*\*\*\*\*\*\*\*\*\*\*\*\*\*\*\*\*\*\*\*\*\*\*\*\*\*\*\*\*\*\*\*\*\*\*\*\*\*\*\*\*\*\*\*\*\*\*\*\*\*\*\*\*\*\*\*\*\*\*\*\*\*\*\*\*

## **CLUSTER**

*QUICK CLUSTER fac1\_ 1 fac2\_ 1 fac3\_ 1 fac4 1 fac5 1 /MISS/NG=LISTWISE /GR/TER/A= CLUSTER(4) MXITER(200) CONVERGE(0) IMETHOD=KMEANS(NOUPDA TE) ISA VE CLUSTER IPRINT /NITIAL.* 

\*\*\*\*\*\*\*\*\*\*\*\*\*\*\*\*\*\*\*\*\*\*\*\*\*\*\*\*\*\*\*\*\*\*\*\*\*\*\*\*\*\*\*\*\*\*\*\*\*\*\*\*\*\*\*\*\*\*\*\*\*\*\*\*\*\*\*\*\*\*\*\*\*\*\*\*\*\*\*\*\*\*\*

### **DISCRIMINANTE**

*DISCRIMINANT '/GROUPS=cluster4(1 4) NARIABLES=fac1\_ 1 fac2\_ 1 fac3\_ 1 fac4\_ 1 fac5\_ 1 /ANAL* **YS"/S** *ALL*  **/SA VE=CLASS** *SCORES PROBS IPRIORS EQUAL ISTATISTICS=MEAN STDDEV UNIVF BOXM COEFF RAW CORR COV* **GCOV** *TCOV TABLE ICLASSIFY=NONMISSING POOLED* 

\*\*\*\*\*\*\*\*\*\*\*\*\*\*\*\*\*\*\*\*\*\*\*\*\*\*\*\*\*\*\*\*\*\*\*\*\*\*\*\*\*\*\*\*\*\*\*\*\*\*\*\*\*\*\*\*\*\*\*\*\*\*\*\*\*\*\*\*\*\*\*\*\*\*\*\*\*\*\*\*\*\*\*

### **PERFILES POR CLUSTER**

*SUMMARIZE ITABLES=fact\_bas fact\_cab fact\_ldn fact\_ldi fact\_mov renta BY cluster4 IFORMAT=NOLIST TOTAL ITITLE='Case Summaries' IMISSING=VARIABLE ICELLS=SUM MEAN COUNT.* 

*SUMMARIZE ITABLES=cuentas\_ cuenta1 cuenta2 cuenta3 sva ba sva ca BY cluster4 IFORMAT=NOLIST TOTAL ITITLE='Case Summaries' /MISSING= VARIABLE /CELLS=SUM MEAN COUNT.* 

*SUMMARIZE ITABLES=antigued antigu1 antigu2 antigu3 BY cluster4 IFORMAT=NOLIST TOTAL ITITLE='Case Summaries' IMISSING= VARIABLE /CELLS=SUM MEAN COUNT.* 

## **ANEX02**

**Con91alions** 

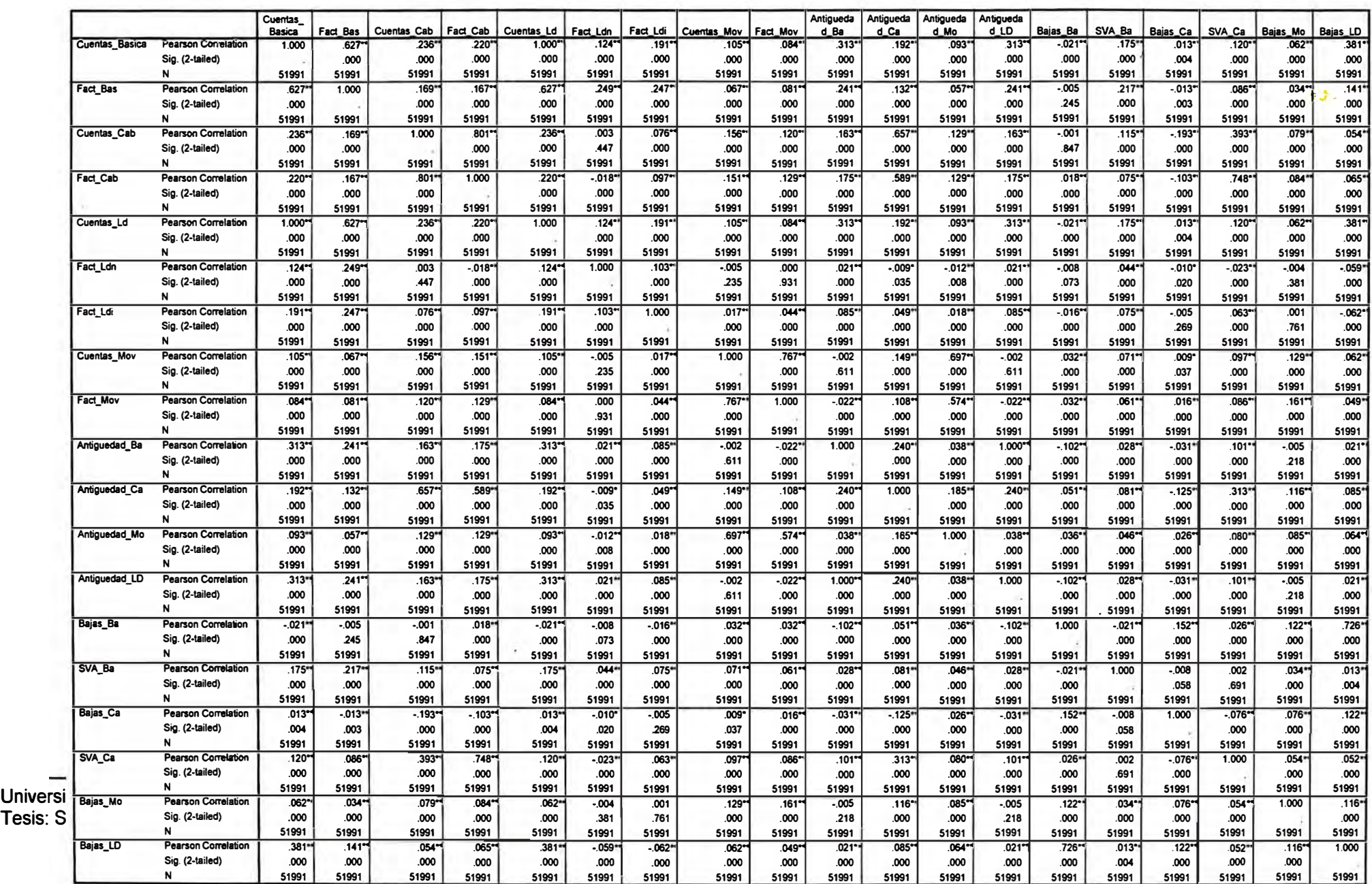

**. Correlation is significan! a1 lhe 0.01 level (2-1ailed).**